## **COMMANDS IN DB2 12**

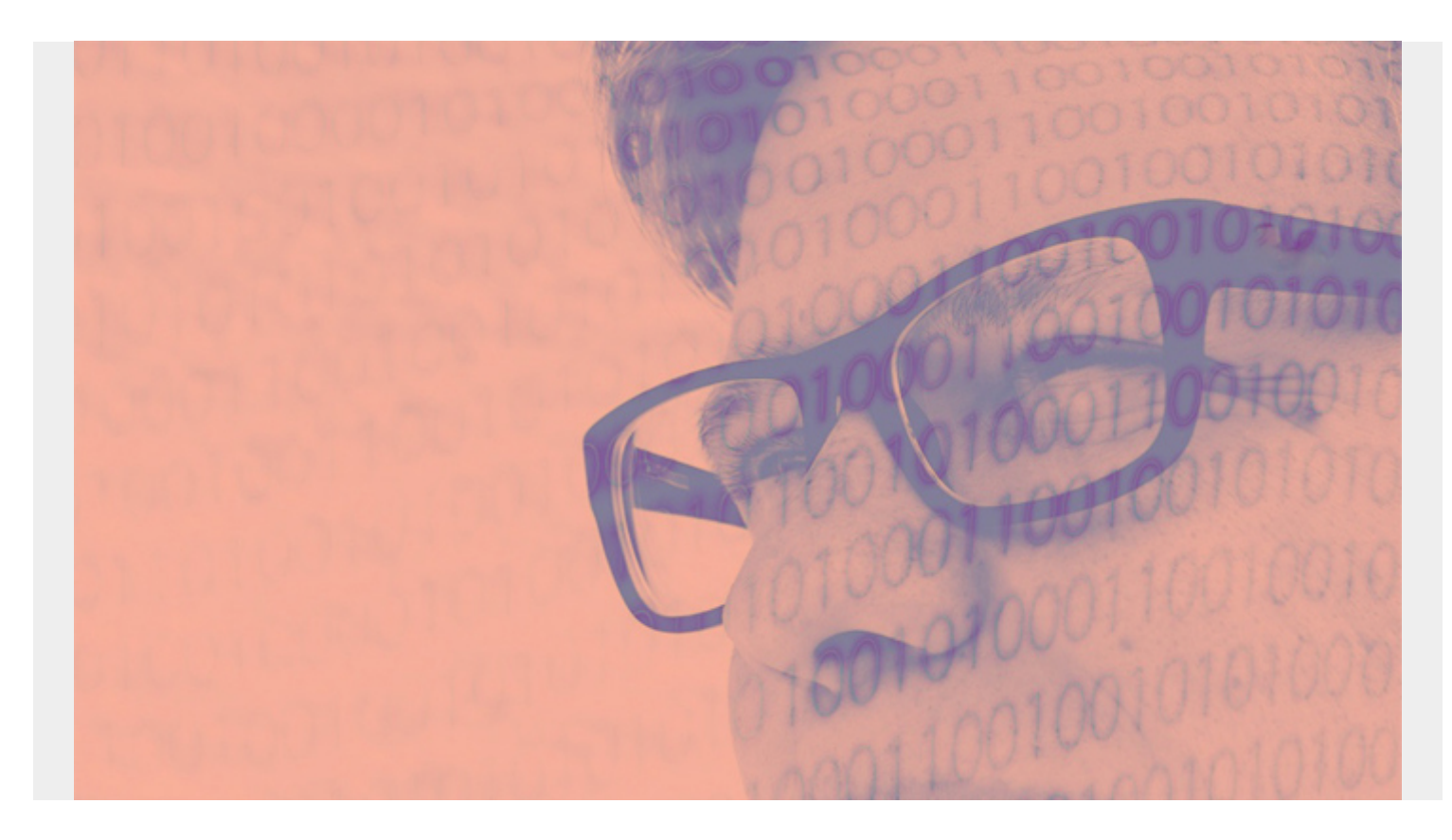

## **-ACCESS DATABASE**

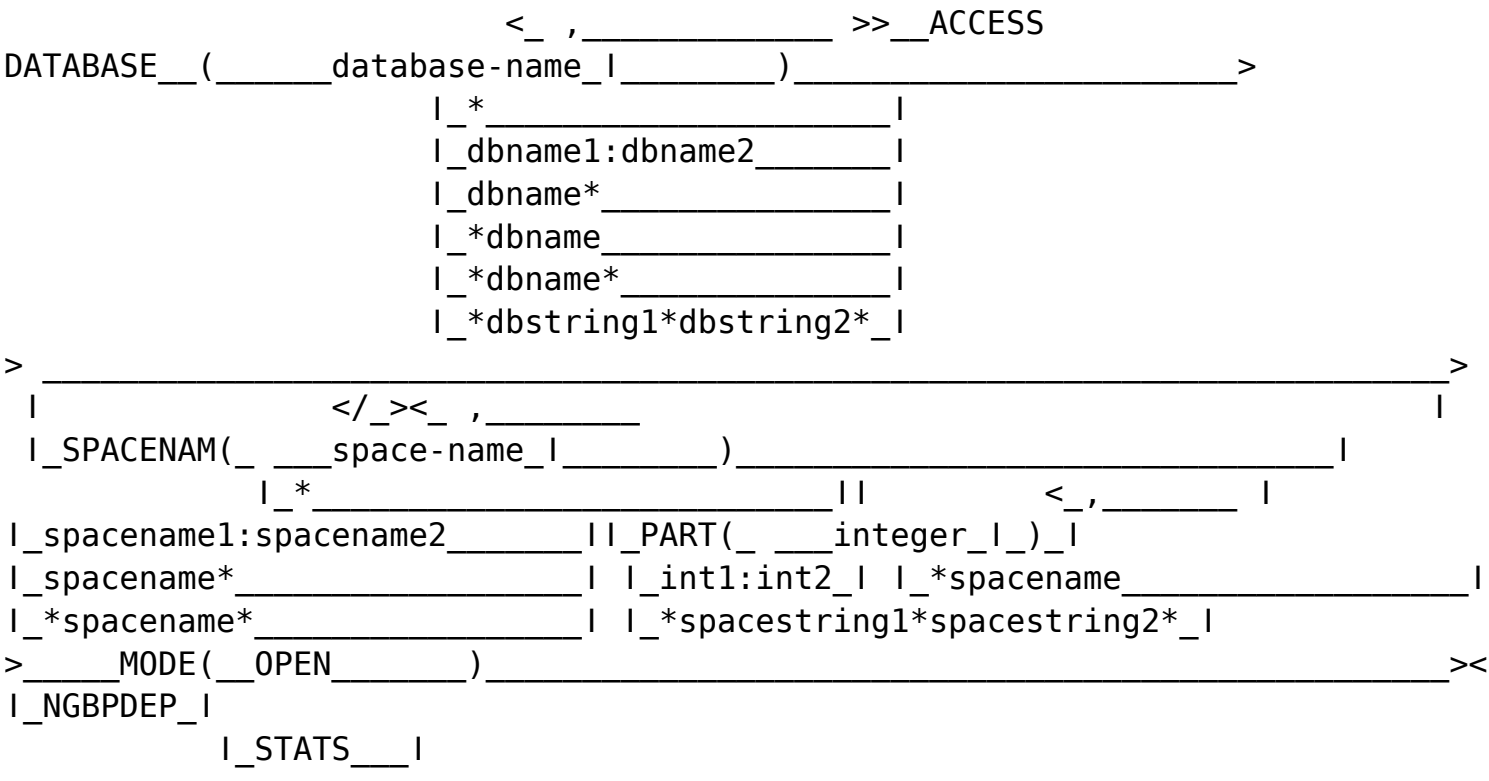

*(This article is part of our [Db2 Guide.](https://blogs.bmc.com/blogs/db2-introduction/) Use the right-hand menu to navigate.)*

## **-ALTER BUFFERPOOL**

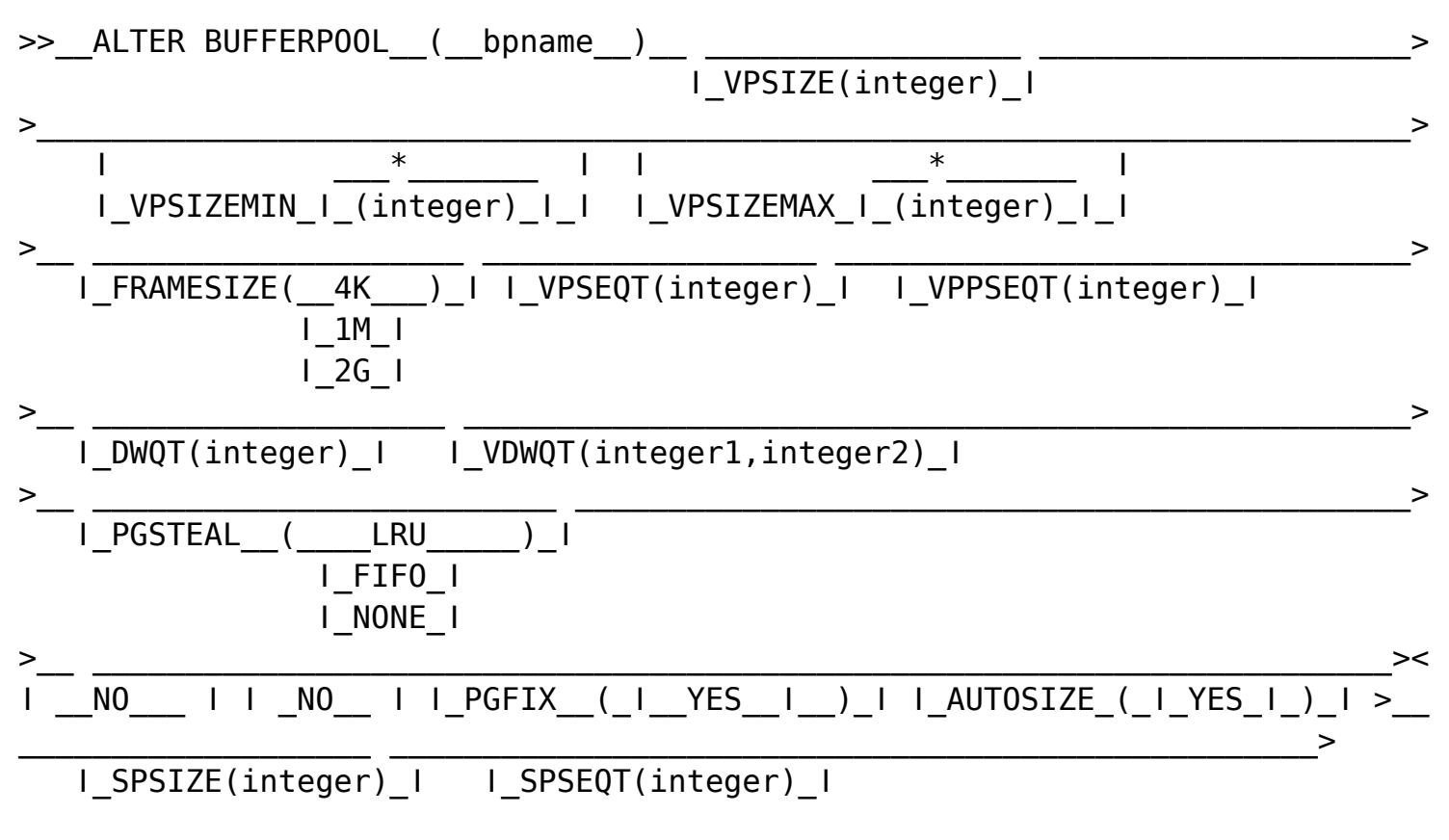

## **-ACTIVATE**

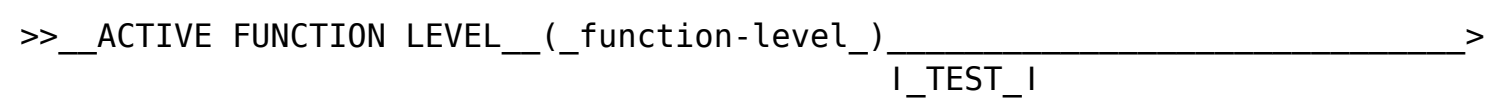

## **-ACTIVATE NEW FUNCTION**

>> ACTIVE NEW FUNCTION

## **-ALTER GROUPBUFFERPOOL**

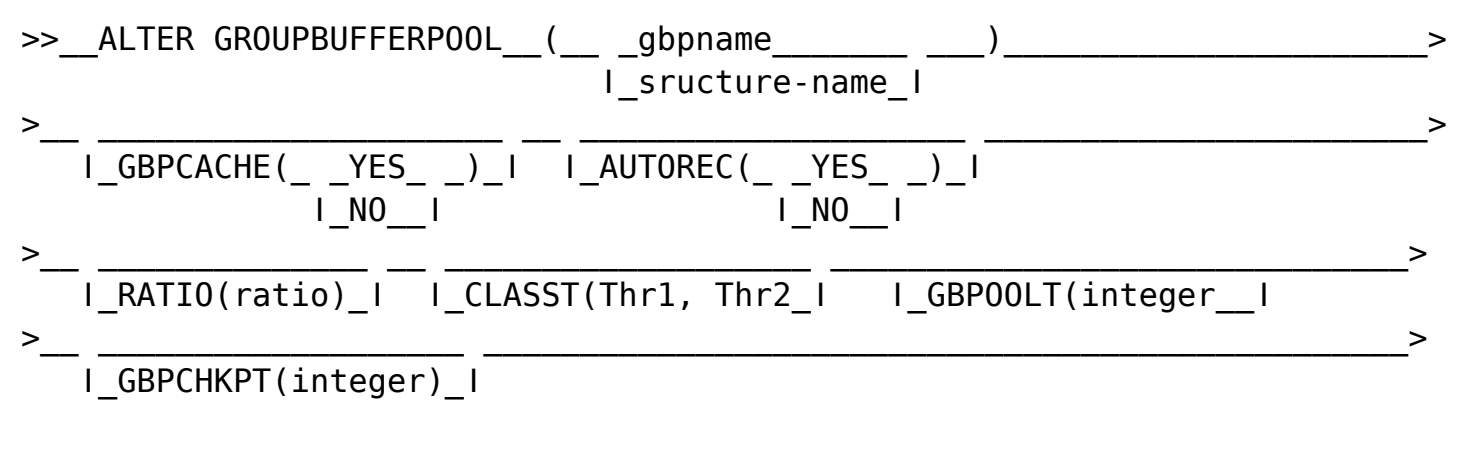

## **-ALTER UTILITY**

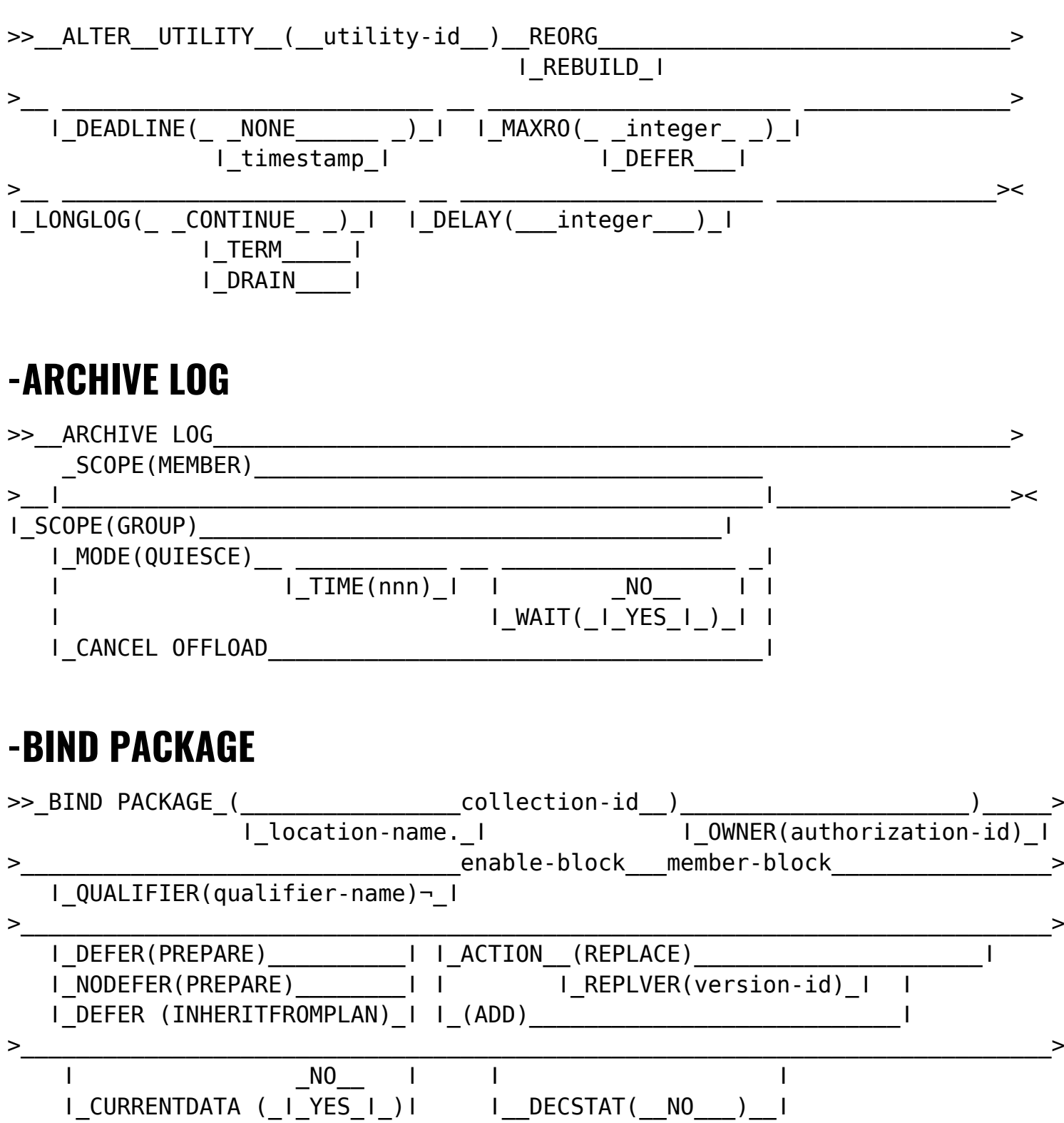

>\_ \_\_\_\_\_\_\_\_\_\_\_\_\_\_\_\_\_\_\_\_\_\_\_\_\_\_\_\_\_\_\_\_\_\_\_\_\_\_\_\_\_\_\_\_\_\_\_\_\_\_\_\_\_\_\_\_\_\_\_\_\_\_\_\_\_\_\_\_\_\_\_\_\_> ǀ \_DRDA\_\_\_\_ ǀǀ \_1\_\_\_ ǀǀ\_DYNAMICRULES(\_RUN\_)\_ǀ ǀ\_DBPROTOCOL\_(\_ǀ\_DRDACBF\_ǀ\_)\_ǀǀ\_DEGREE(\_ǀ\_ANY\_ǀ\_)\_ǀ ǀ\_BIND\_\_\_\_\_\_\_ǀ ǀ\_DEFINEBIND\_ǀ ǀ\_DEFINERUN\_\_ǀ ǀ\_INVOKEBIND\_ǀ ǀ\_INVOKERUN\_\_ǀ

ǀ\_YES\_ǀ

>\_\_\_\_\_\_\_\_\_\_\_\_\_\_\_\_\_\_\_\_\_\_\_\_\_\_\_\_\_\_\_\_\_\_\_\_\_\_\_\_\_\_\_\_\_\_\_\_\_\_\_\_\_\_\_\_\_\_\_\_\_\_\_\_\_\_\_\_\_\_\_\_\_\_\_>

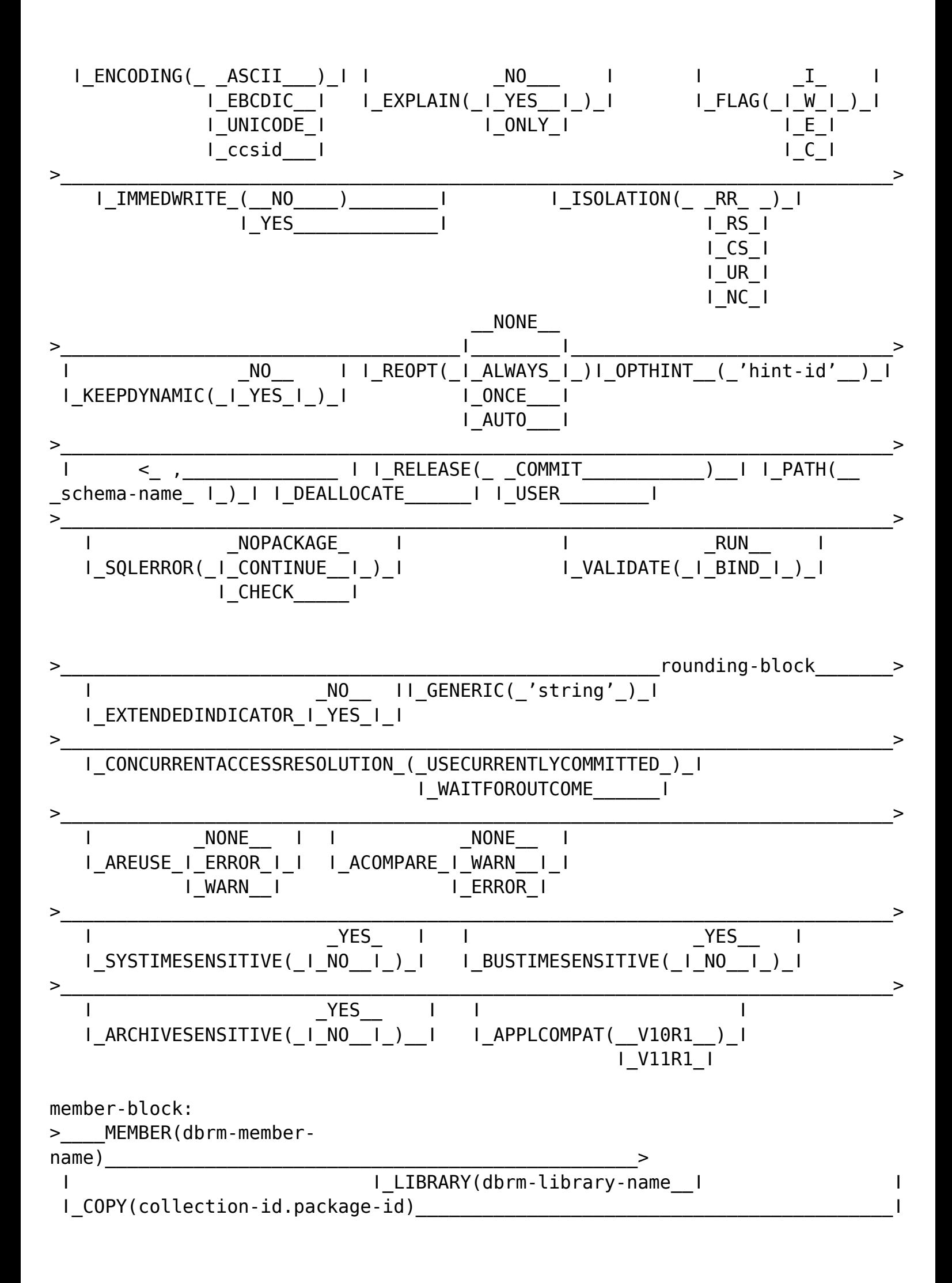

```
 ǀ ǀCOPYVER(ver-id)ǀǀ _COMPOSITE_ ǀ ǀ
 ǀ ǀOPTIONS(ǀ_COMMAND__ǀ)ǀ ǀ
\blacksquare DEPLOY(collection-id.package-id) COPYVER(ver-id)
```

```
enable-block:
```
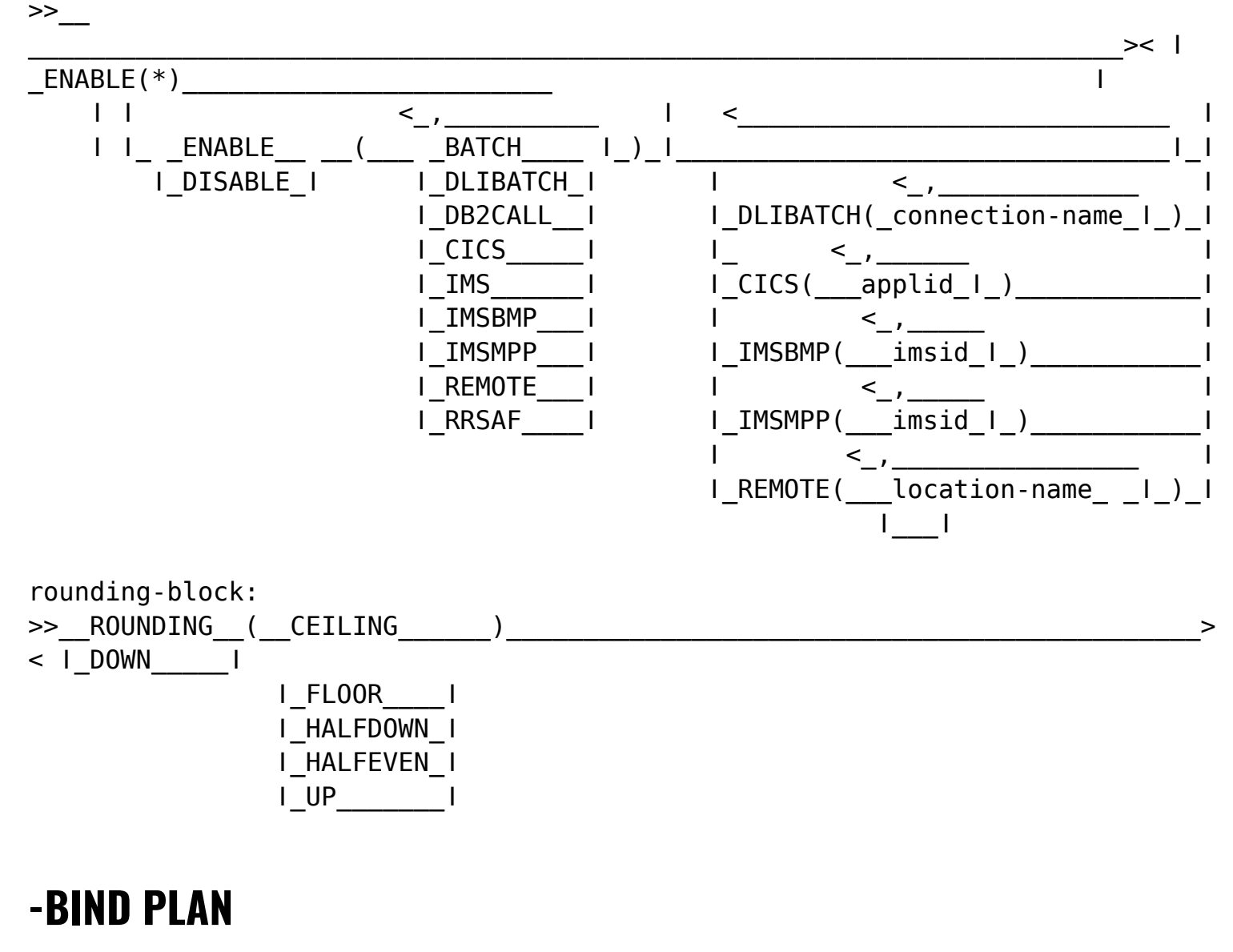

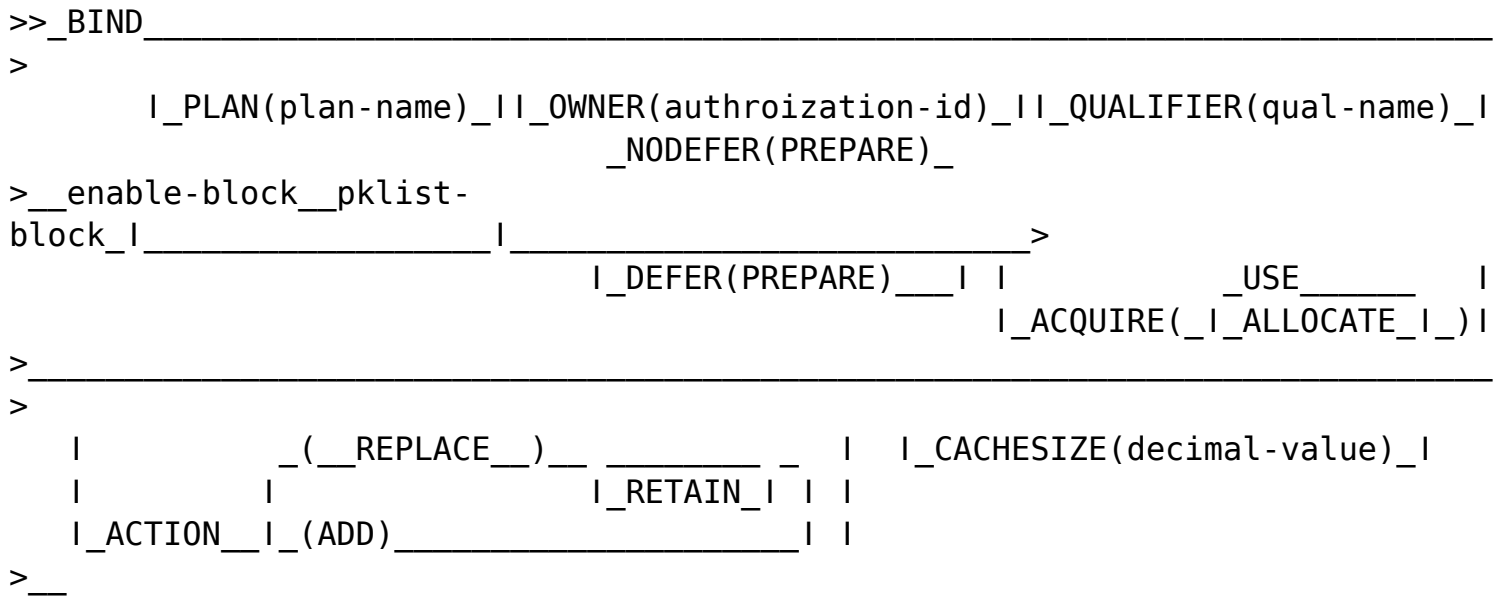

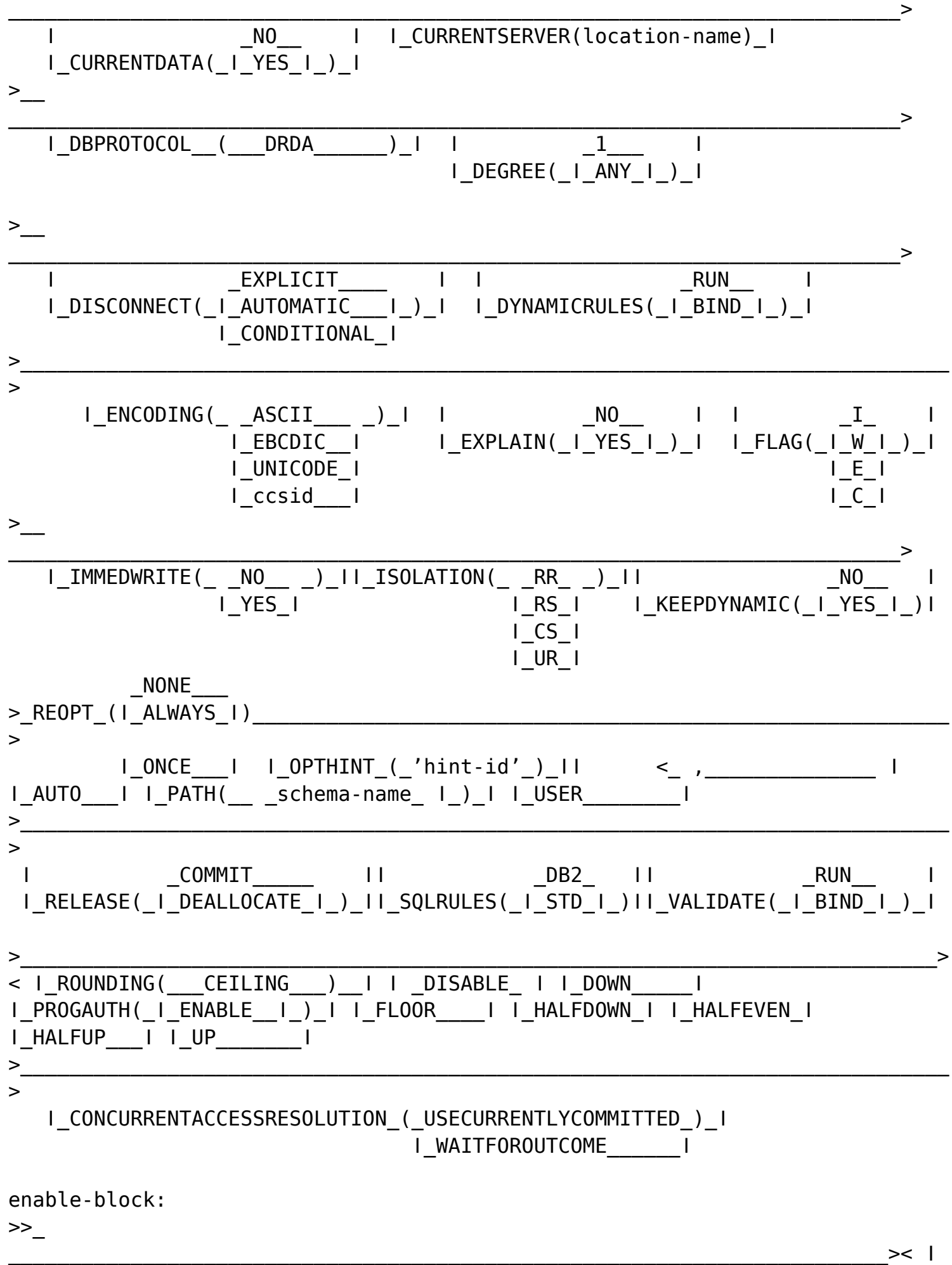

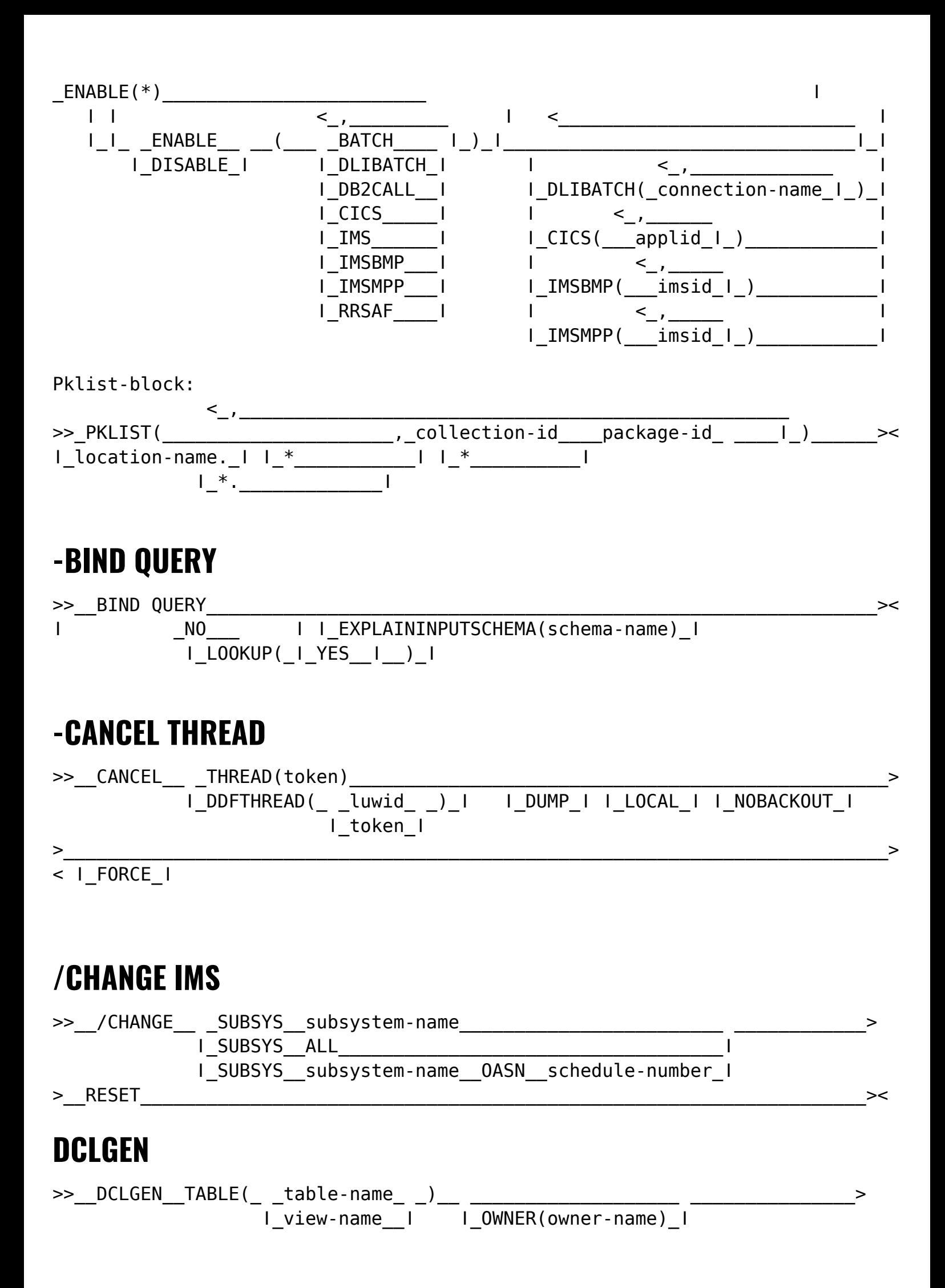

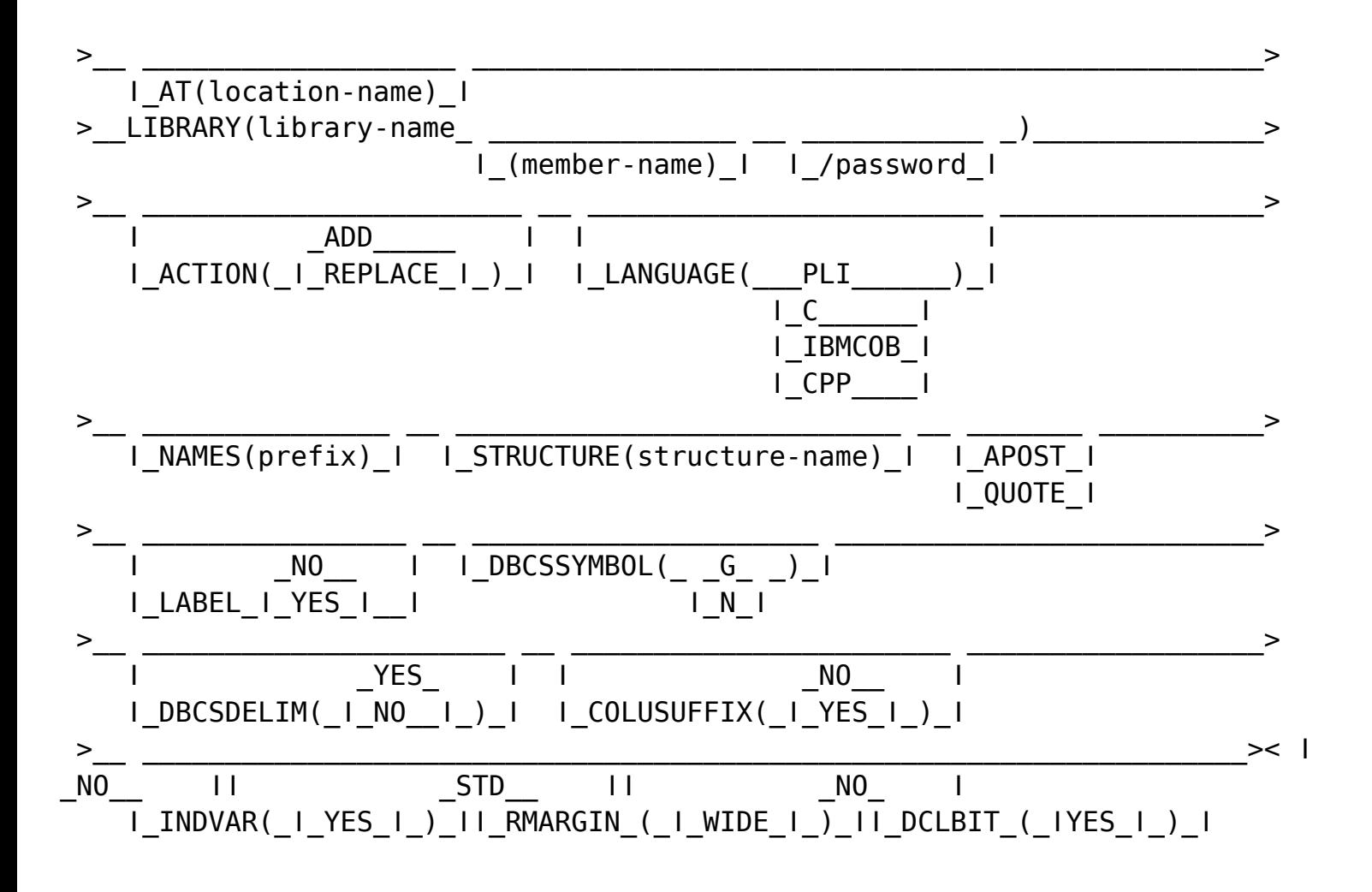

### **/DISPLAY IMS**

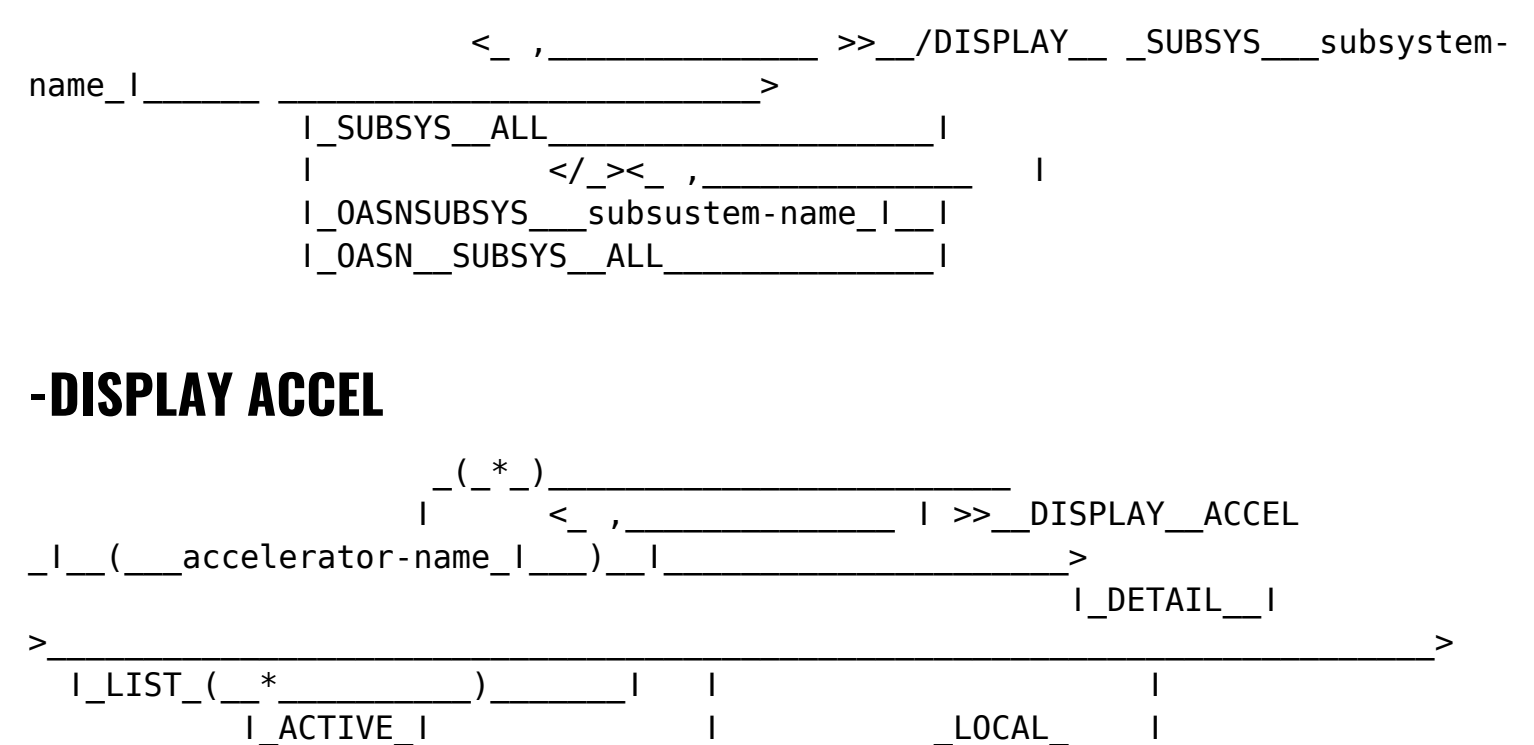

>\_\_\_\_\_\_\_\_\_\_\_\_\_\_\_\_\_\_\_\_\_\_\_\_\_\_\_\_\_\_\_\_\_\_\_\_\_\_\_\_\_\_\_\_\_\_\_\_\_\_\_\_\_\_\_\_\_\_\_\_\_\_\_\_\_\_\_\_\_\_\_>< ǀ

ǀ\_SCOPE\_\_(\_ǀ\_GROUP\_ǀ )\_ǀ

ǀ\_MEMBER(member-name)\_ǀ

ǀ

## **-DISPLAY ARCHIVE**

>> DISPLAY ARCHIVE

## **-DISPLAY BUFFERPOOL**

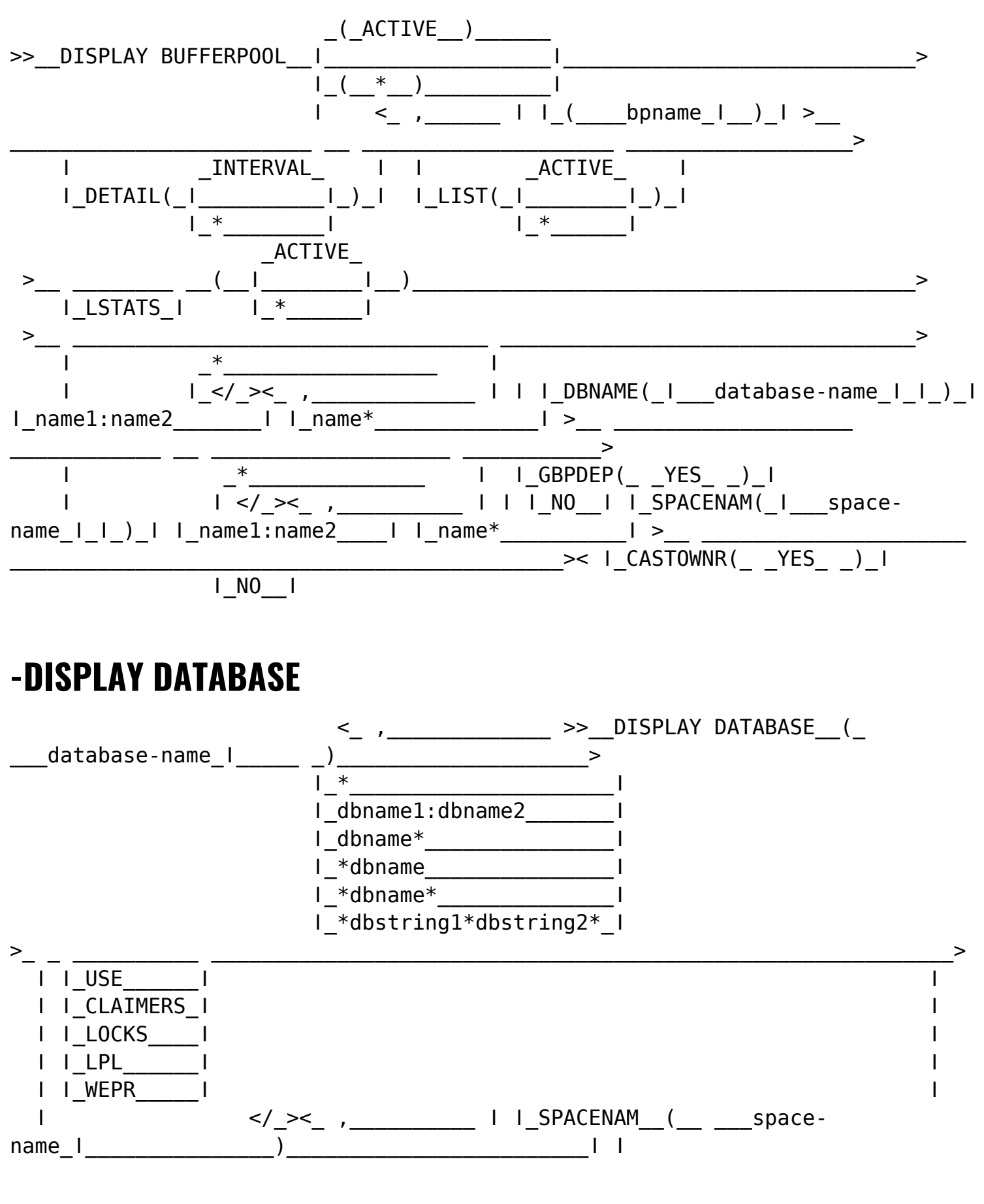

 $>\lt$ 

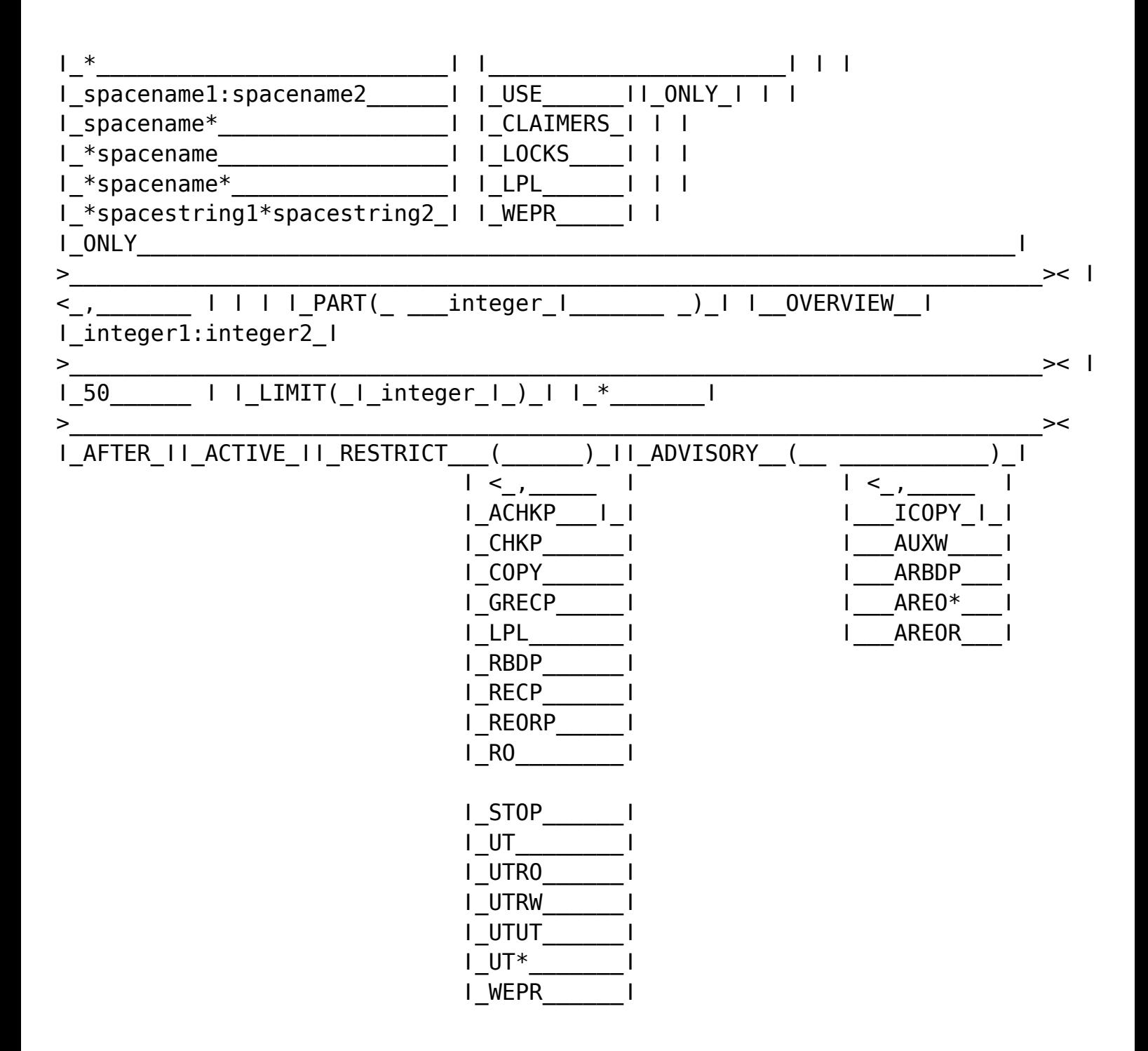

### **-DISPLAY DDF**

>>\_\_DISPLAY DDF\_\_\_\_\_\_\_\_\_\_\_\_\_\_\_\_\_\_\_\_\_\_\_\_\_\_\_\_\_\_\_\_\_\_\_\_\_\_\_\_\_\_\_\_\_\_\_\_\_\_\_\_\_\_\_\_\_\_>< ǀ\_ALIAS (alias-name)\_ǀ ǀ\_DETAIL\_ǀ

## **-DISPLAY DYNQUERYCAPTURE**

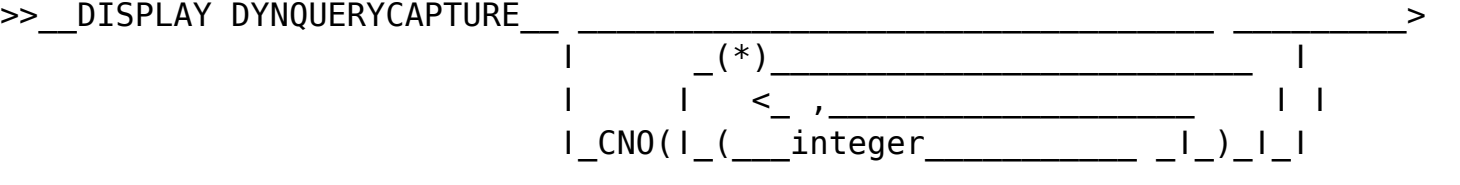

## **-DISPLAY FUNCTION SPECIFIC**

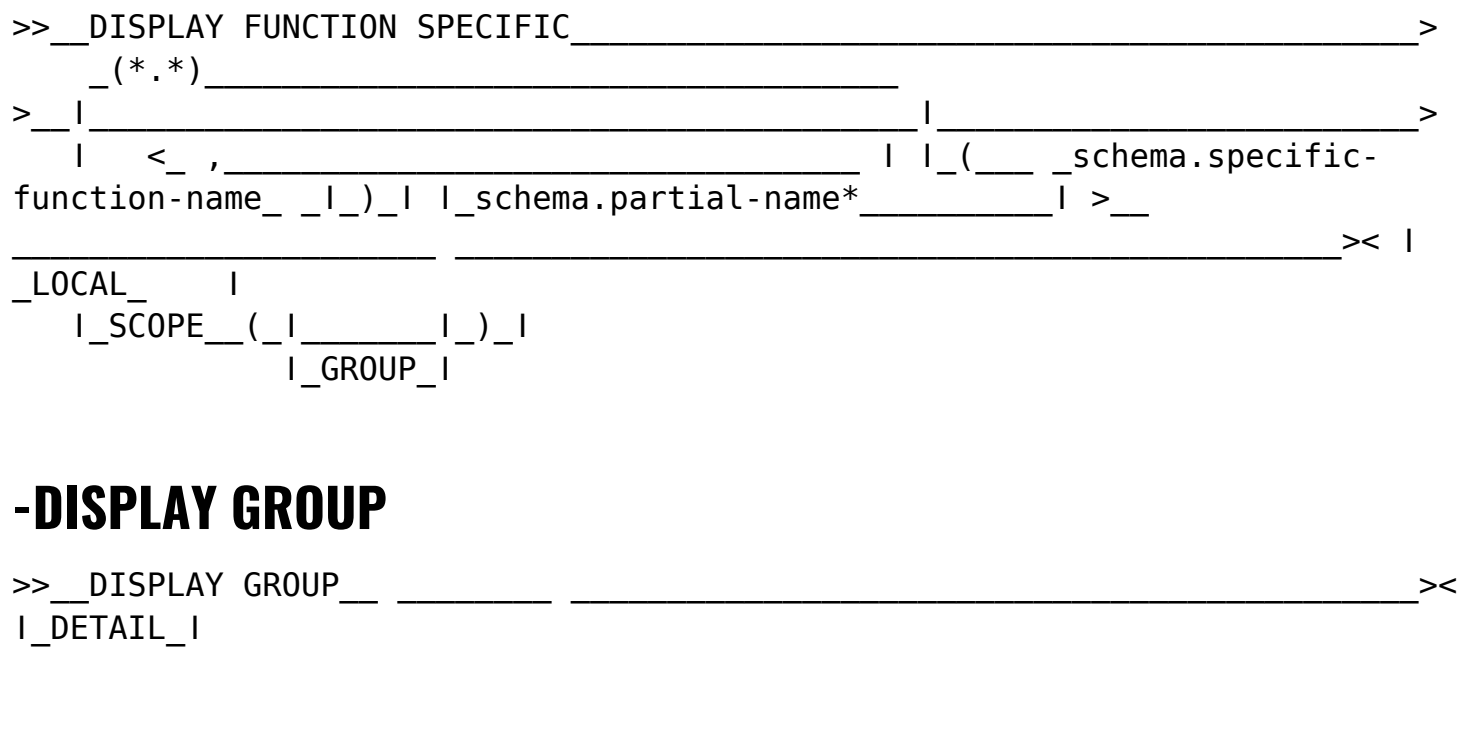

## **-DISPLAY GROUPBUFFERPOOL**

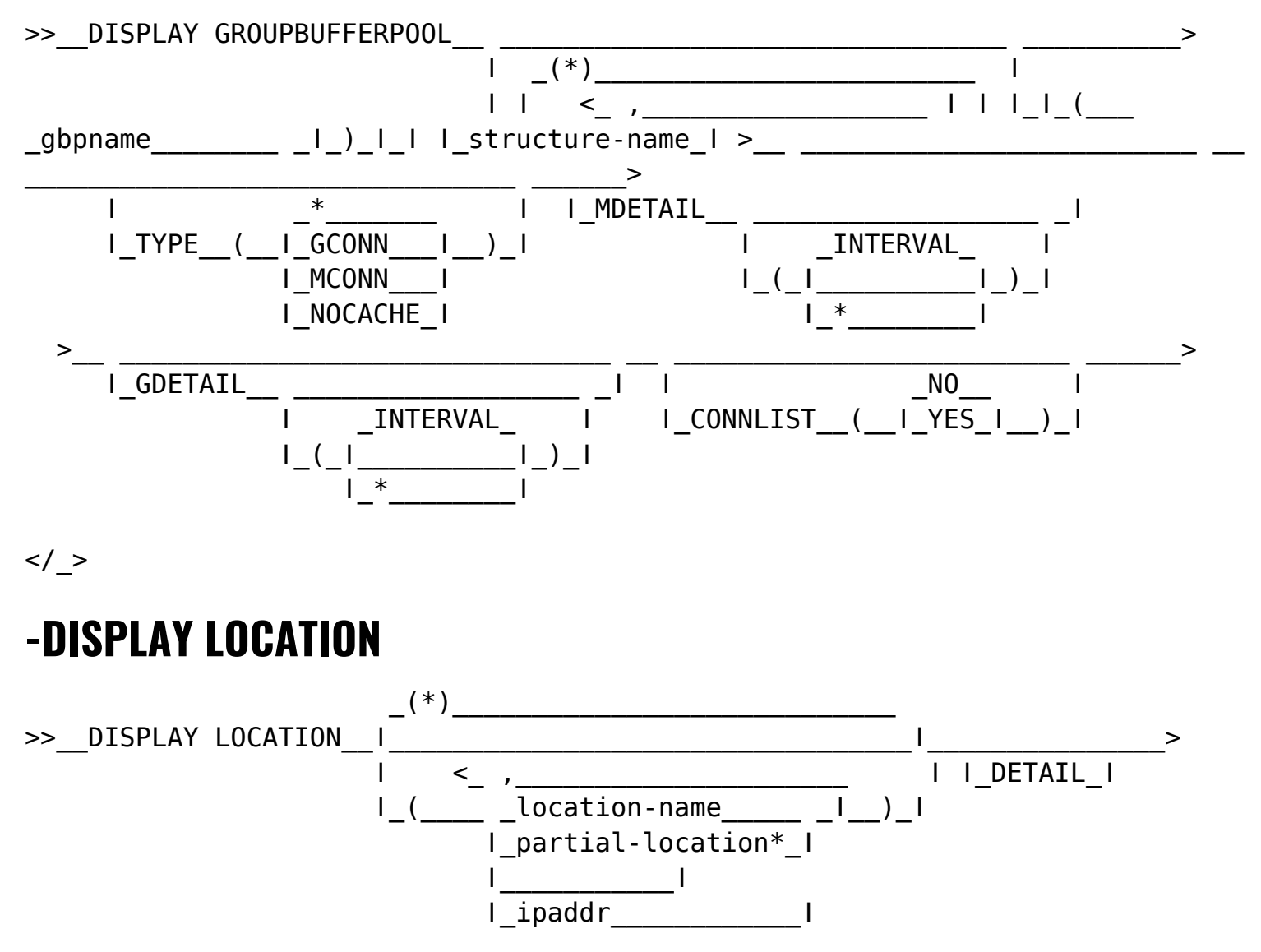

 $\lt/$  >

## **-DISPLAY LOG**

>>\_\_DISPLAY LOG\_\_\_\_\_\_\_\_\_\_\_\_\_\_\_\_\_\_\_\_\_\_\_\_\_\_\_\_\_\_\_\_\_\_\_\_\_\_\_\_\_\_\_\_\_\_\_\_\_\_\_\_\_\_\_\_\_><

## **-DISPLAY PROCEDURE**

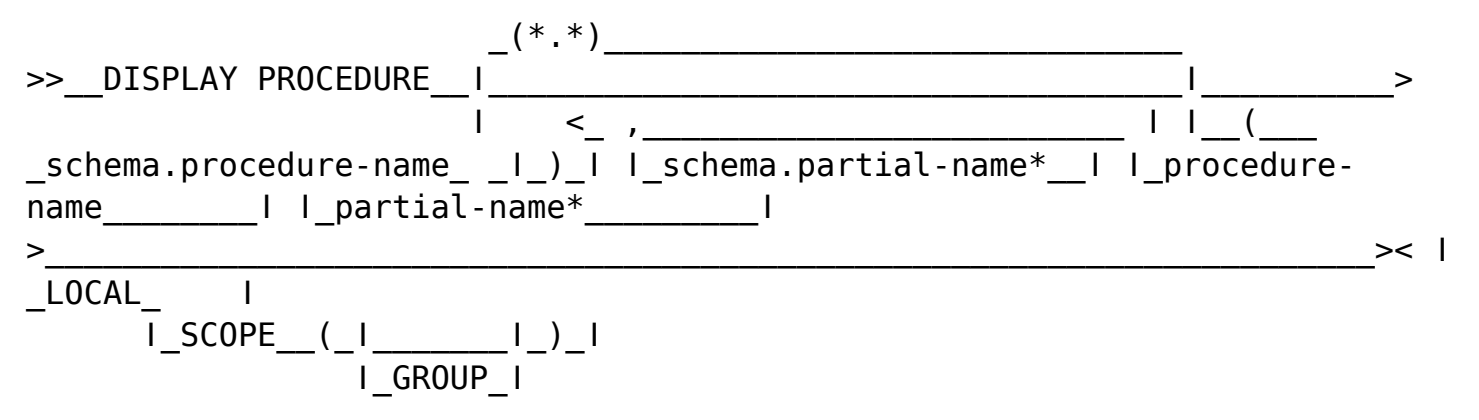

## **-DISPLAY PROFILE**

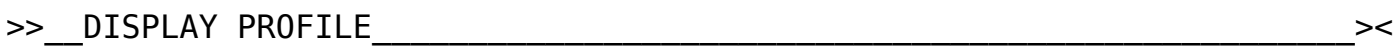

## **-DISPLAY RLIMIT**

>>\_\_DISPLAY RLIMIT\_\_\_\_\_\_\_\_\_\_\_\_\_\_\_\_\_\_\_\_\_\_\_\_\_\_\_\_\_\_\_\_\_\_\_\_\_\_\_\_\_\_\_\_\_\_\_\_\_\_\_\_><

## **-DISPLAY STATS**

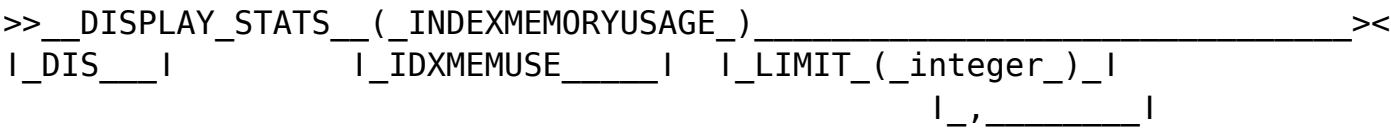

## **-DISPLAY THREAD**

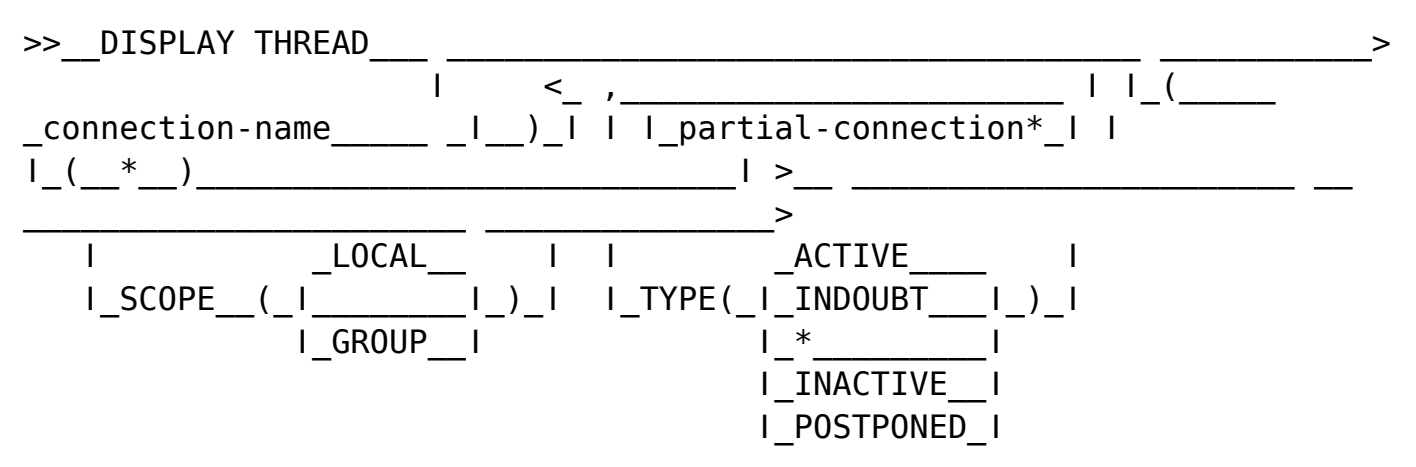

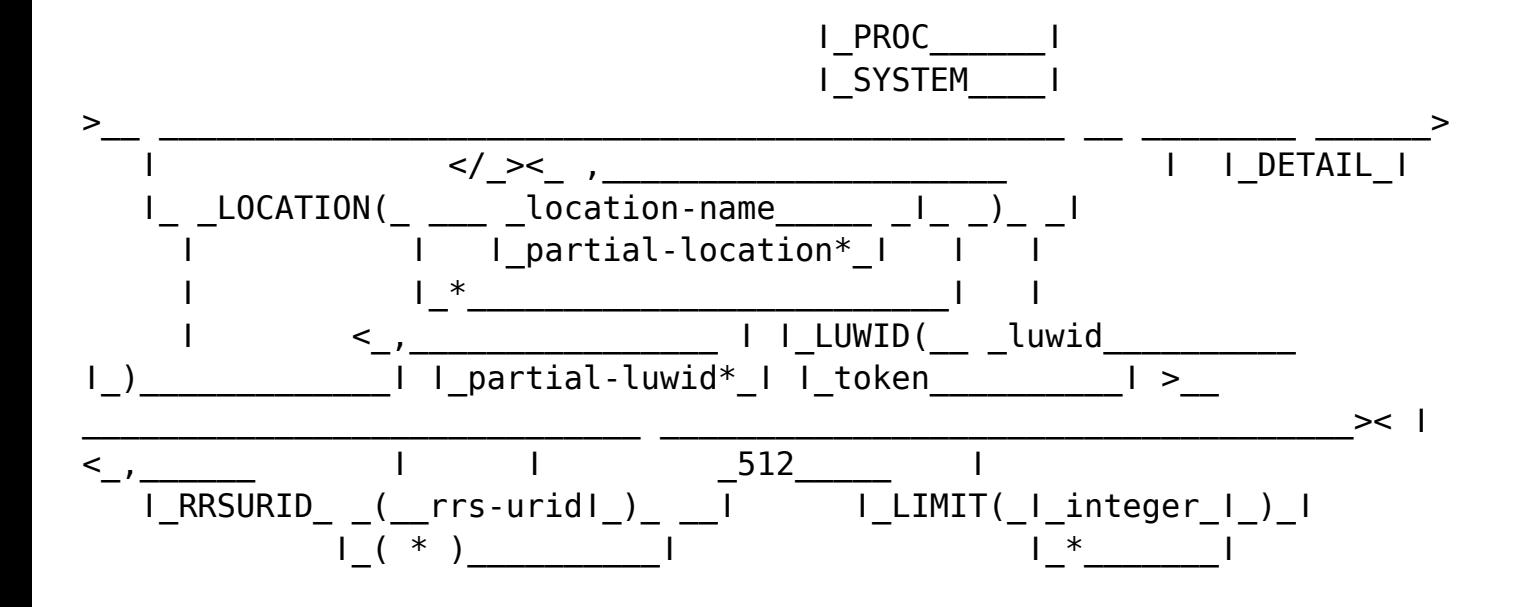

### **-DISPLAY TRACE**

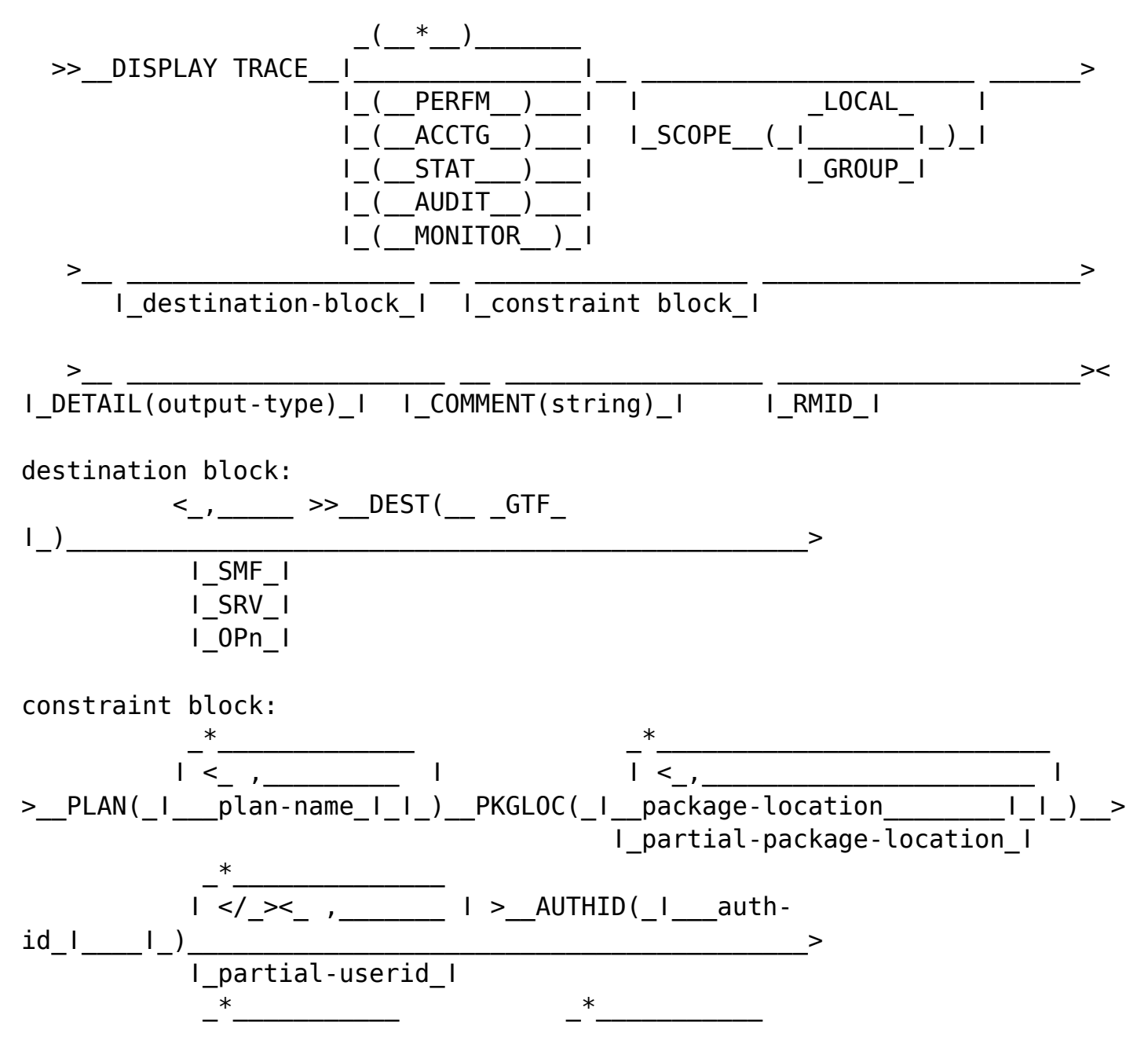

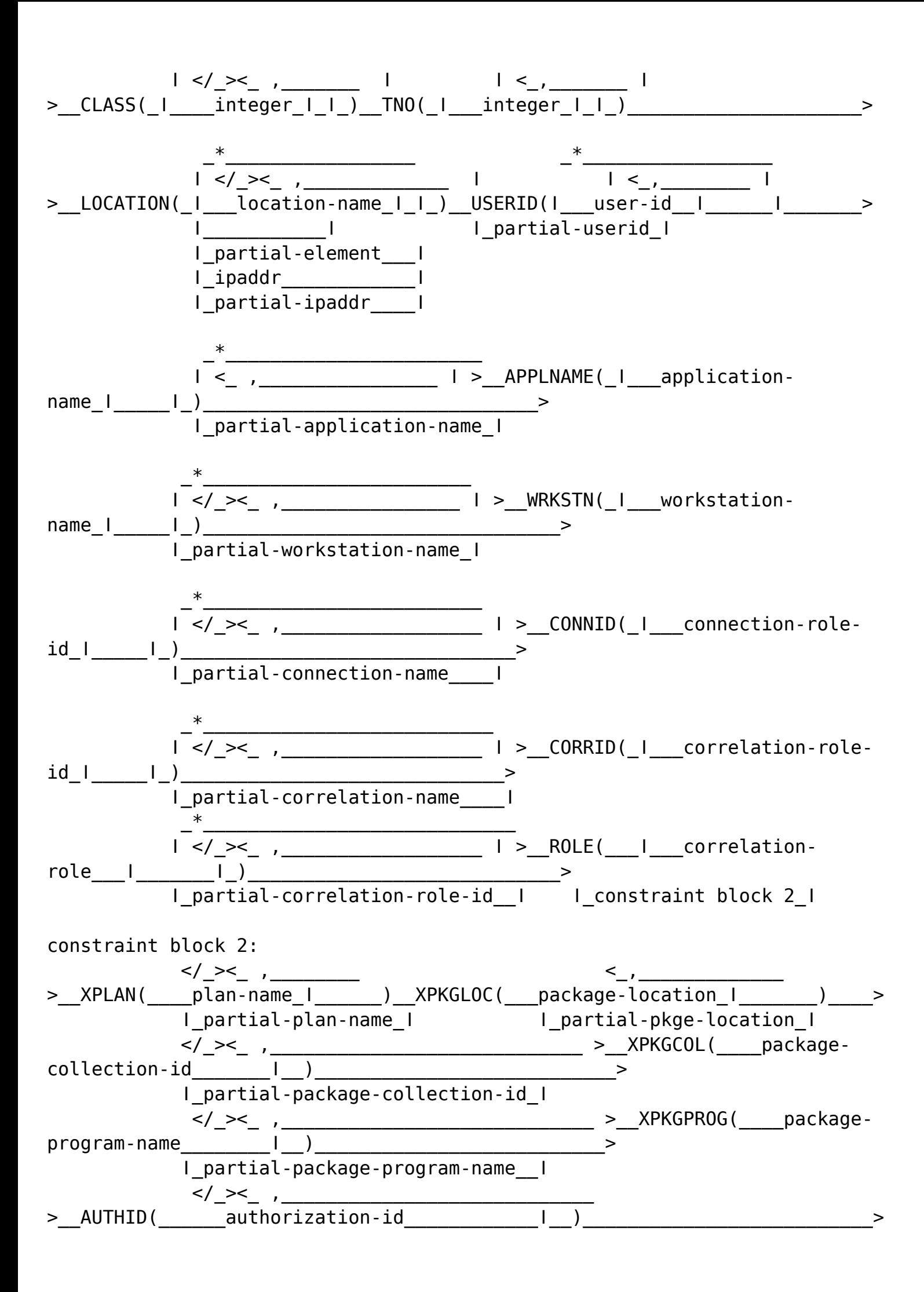

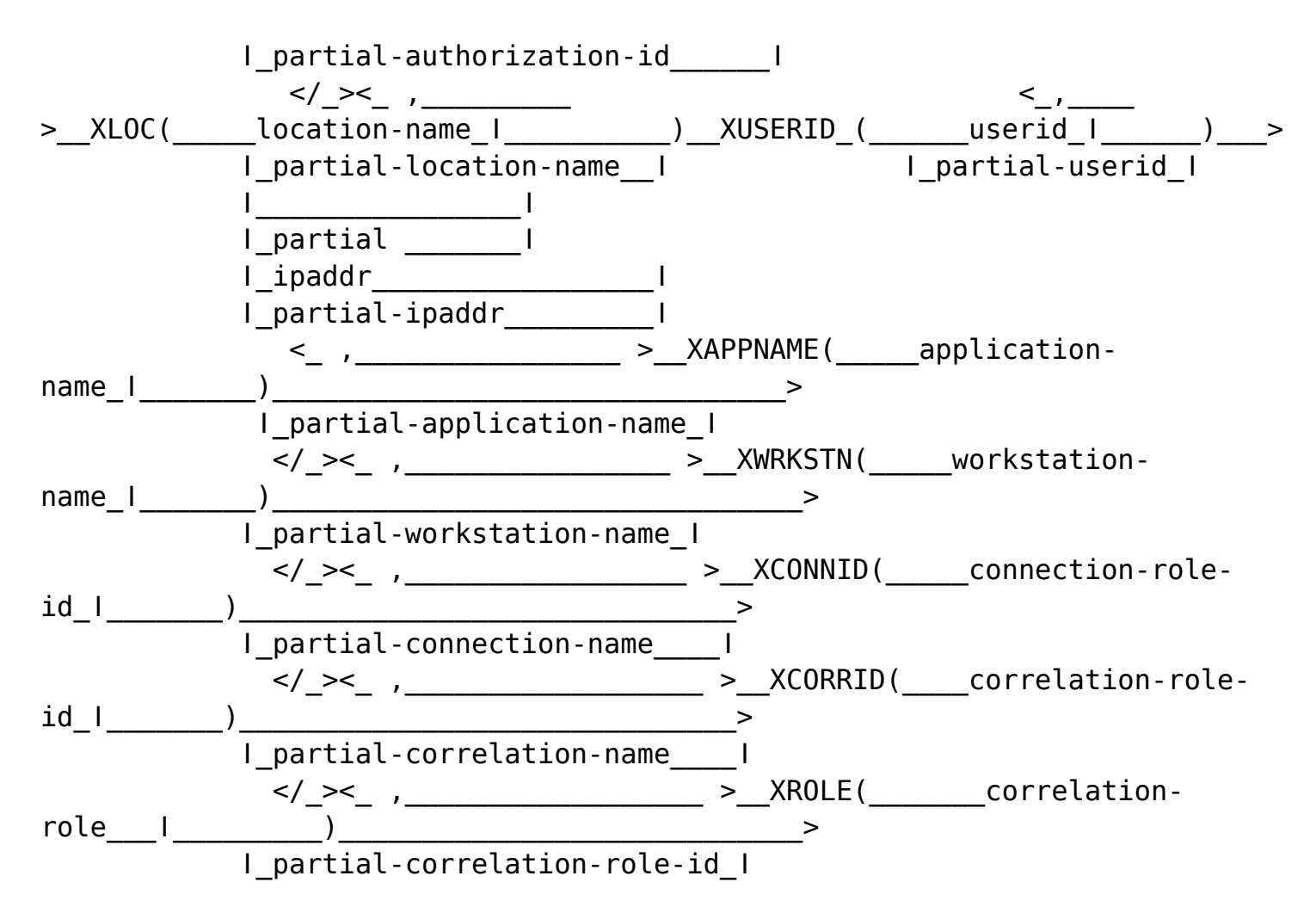

 $\langle$  > > >  $\langle$  >  $\rangle$  >  $\langle$  >

## **-DISPLAY UTILITY**

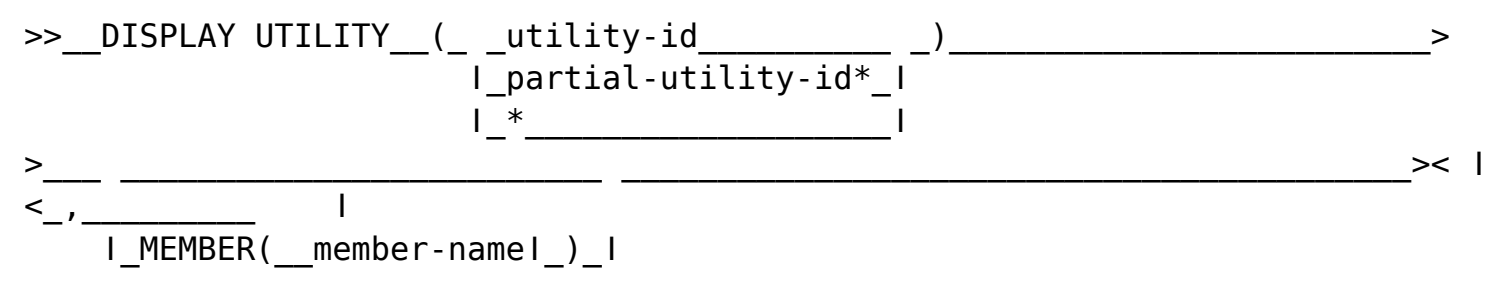

### **DSN TSO**

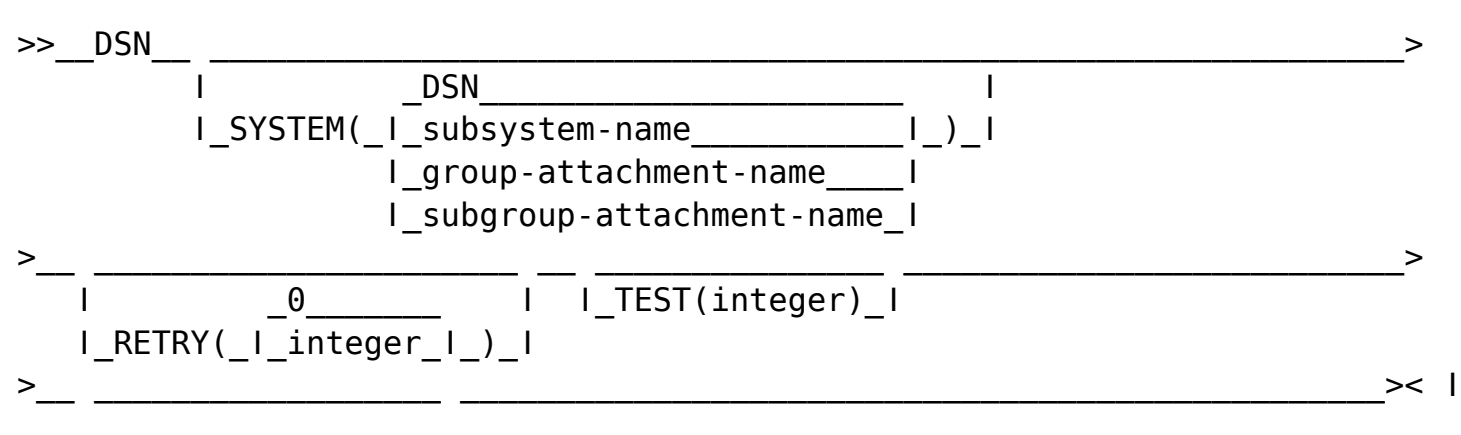

\_YES\_ ǀ ǀ\_ASUSER(userid)\_ǀ │<br>│ GROUP(\_I\_NO\_ │ ) │

### **DSNC (CICS attachment facility)**

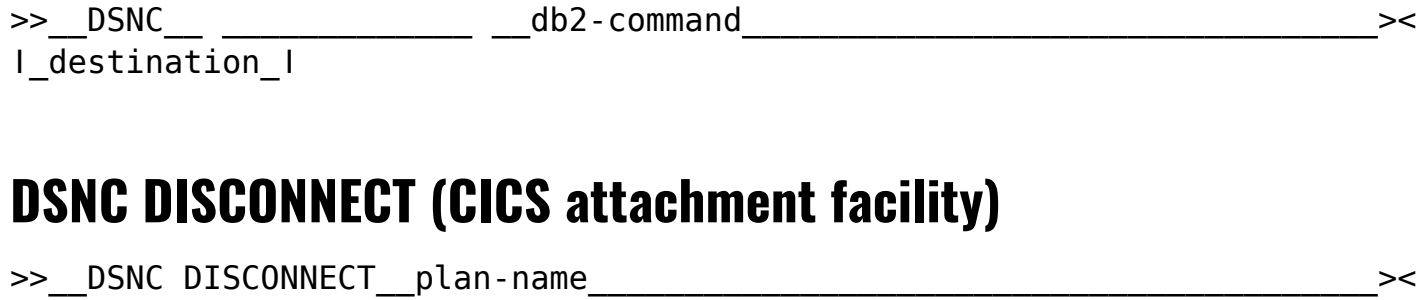

### **DSNC DISPLAY (CICS attachment facility)**

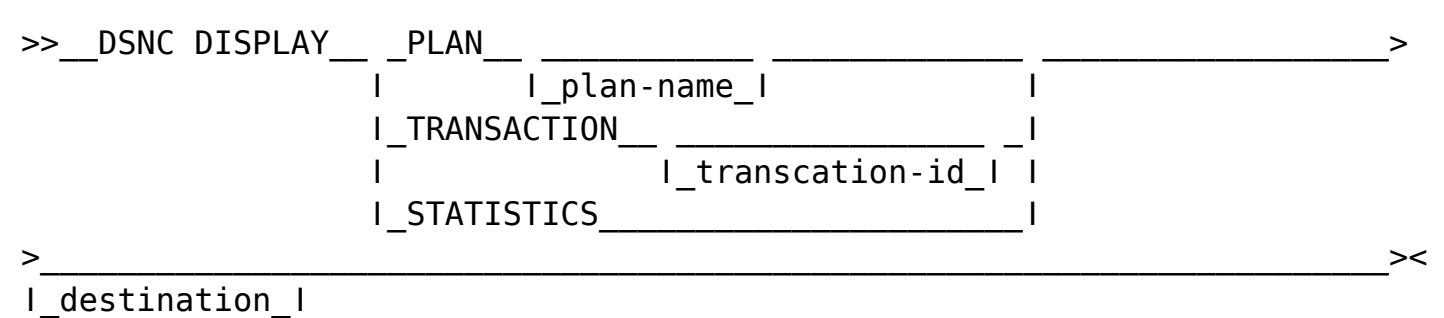

### **DSNC MODIFY (CICS attachment facility)**

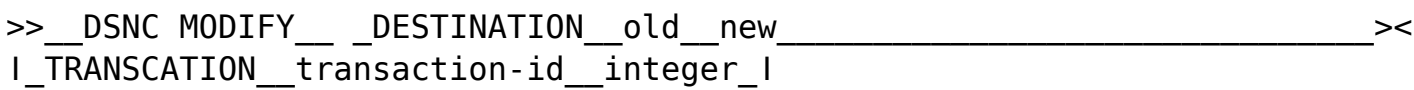

### **DSNC STOP (CICS attachment facility)**

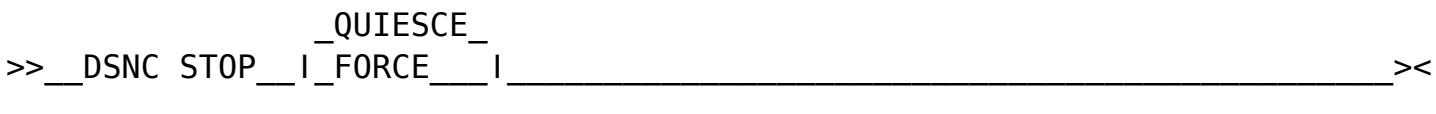

## **DSNC START (CICS attachment facility)**

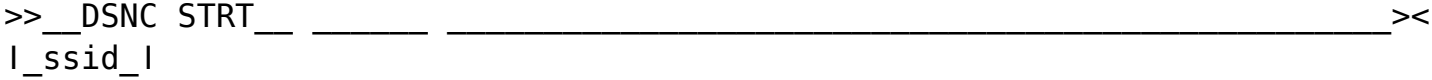

## **DSNH (TSO CLIST)**

 $\le$   $\qquad \qquad$   $\qquad$   $\qquad$   $\qquad$   $\qquad$   $\qquad$ 

>>\_\_DSNH\_\_INPUT(data-set-name)\_\_\_\_\_\_\_\_\_\_\_\_\_\_\_\_\_\_\_\_\_\_\_\_\_\_\_\_\_\_\_\_\_\_\_\_\_\_\_\_\_\_>< ǀ

ǀ\_\_\_clist-parameter\_ǀ\_ǀ

## **END**

>>\_\_END\_\_\_\_\_\_\_\_\_\_\_\_\_\_\_\_\_\_\_\_\_\_\_\_\_\_\_\_\_\_\_\_\_\_\_\_\_\_\_\_\_\_\_\_\_\_\_\_\_\_\_\_\_\_\_\_\_\_\_\_\_\_\_\_\_><

## **FREE STABILIZED DYNAMICQUERY (DSN)**

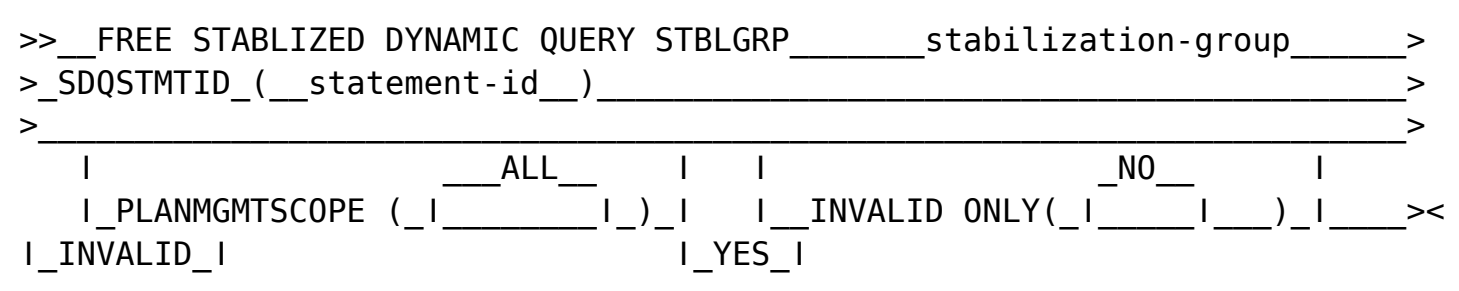

## **FREE PACKAGE**

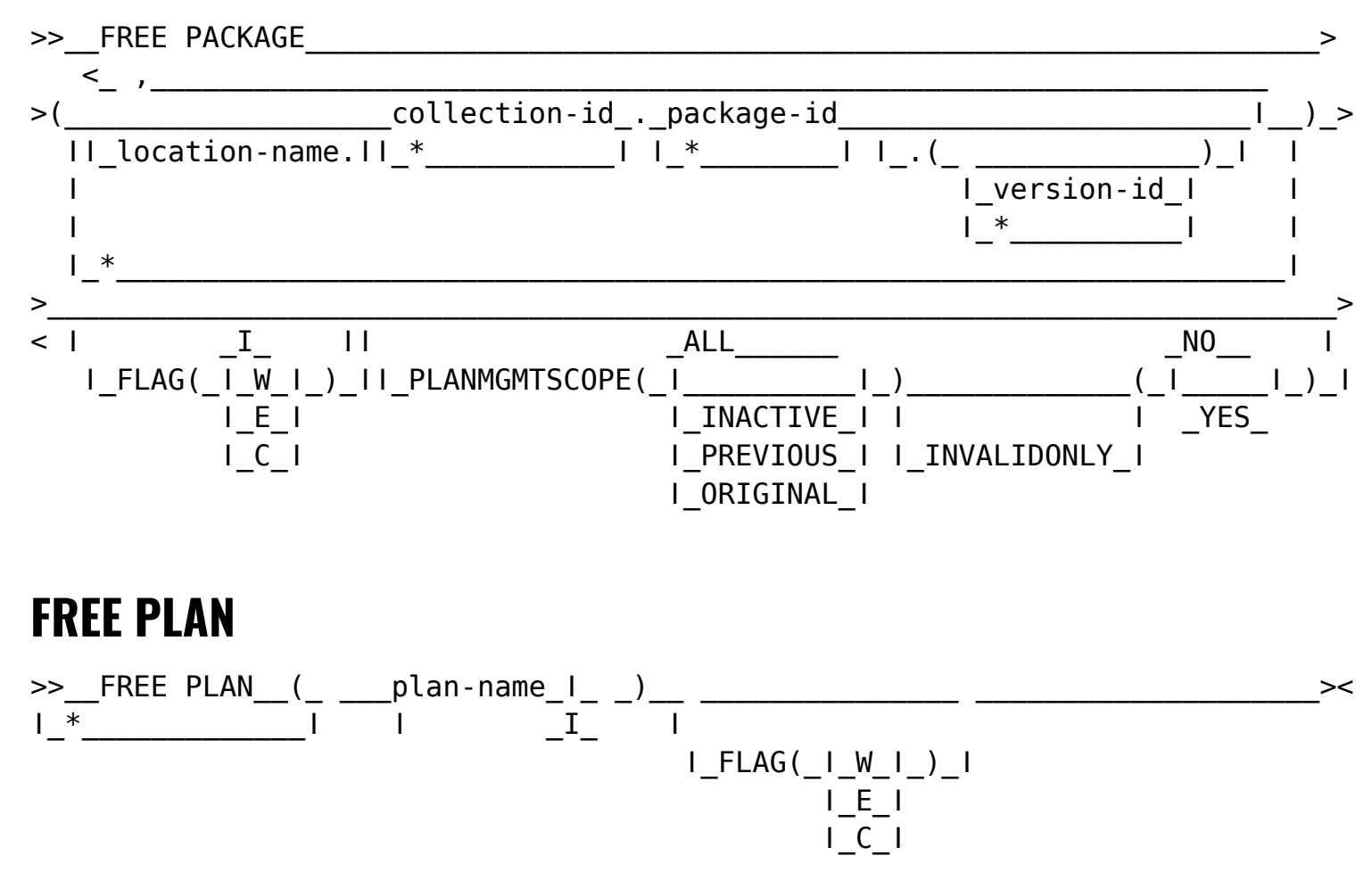

## **FREE QUERY**

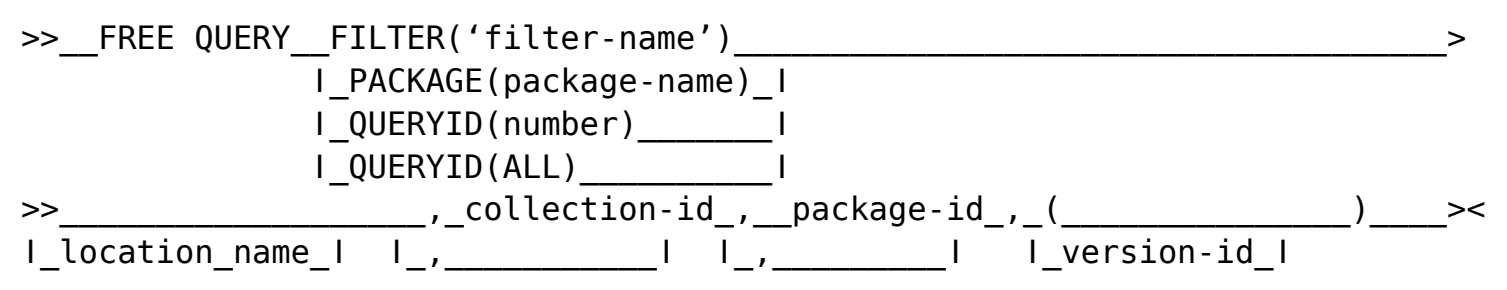

## **-MODIFY DDF**

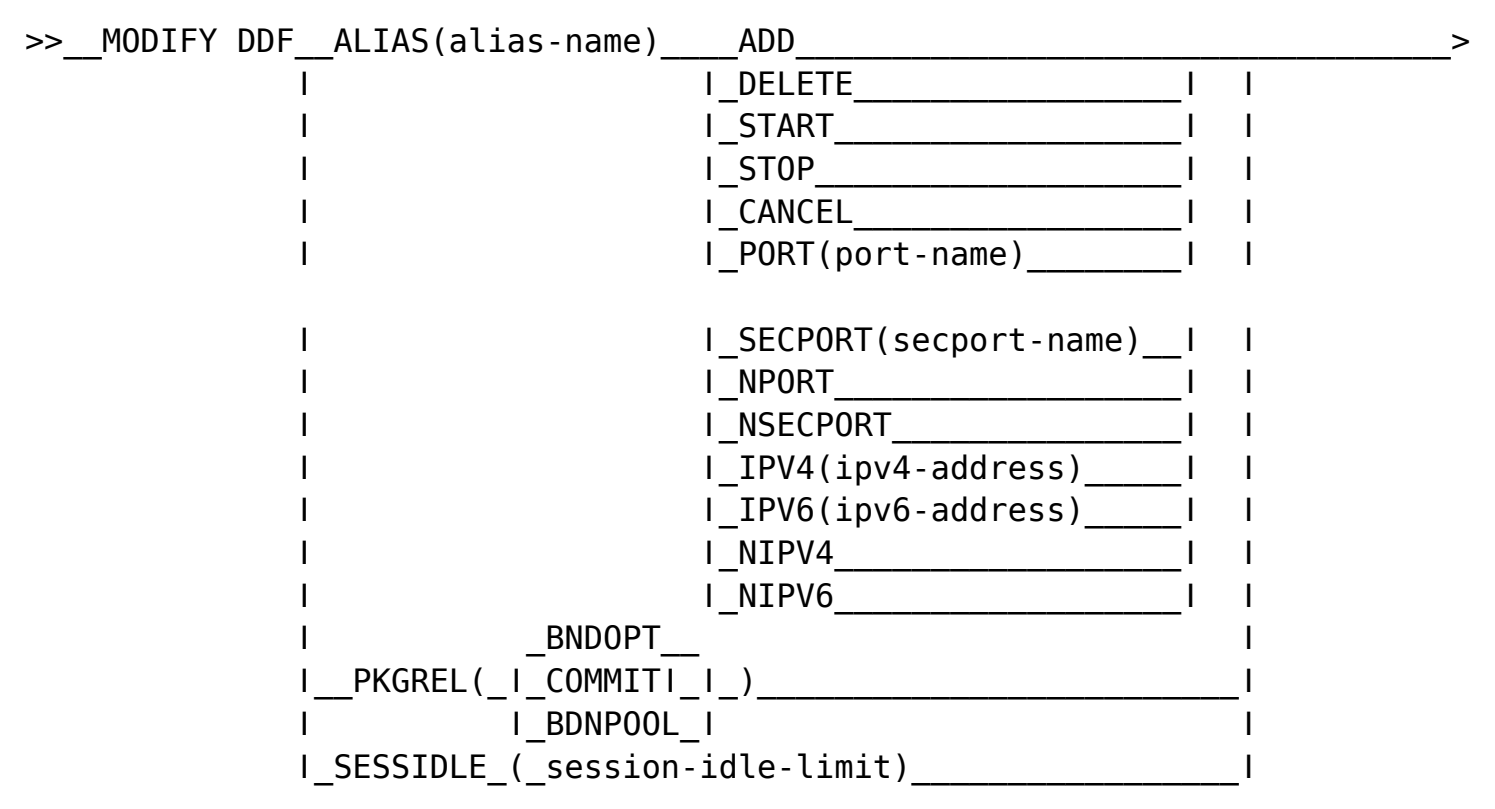

## **MODIFY IRLMPROC, ABEND**

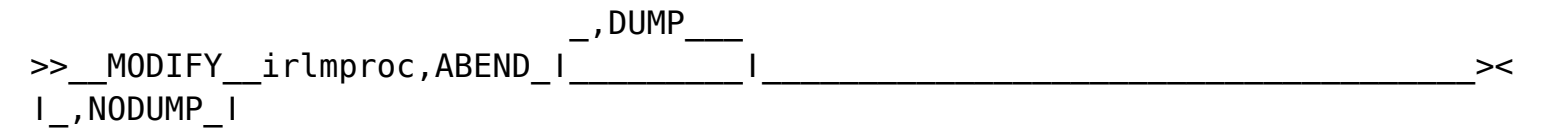

### **MODIFY IRLMPROC, DIAG**

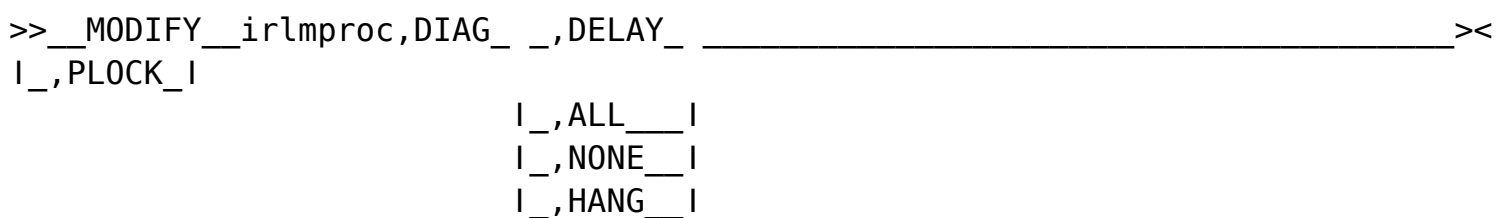

## **MODIFY IRLMPROC, PURGE**

>>\_\_MODIFY\_\_irlmproc,PURGE,db2name\_\_\_\_\_\_\_\_\_\_\_\_\_\_\_\_\_\_\_\_\_\_\_\_\_\_\_\_\_\_\_\_\_\_\_\_\_\_\_\_\_><

## **MODIFY IRLMPROC, SET**

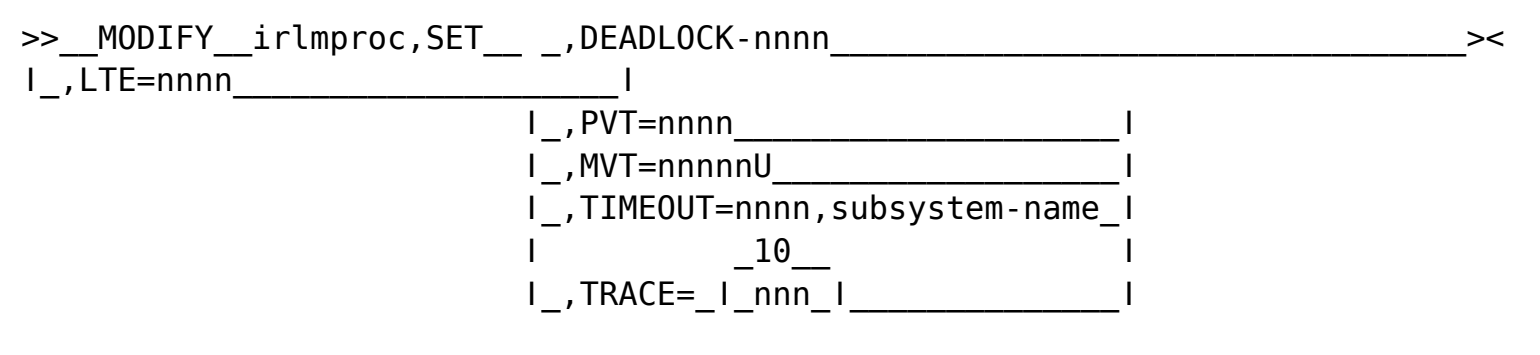

### **MODIFY IRLMPROC, STATUS**

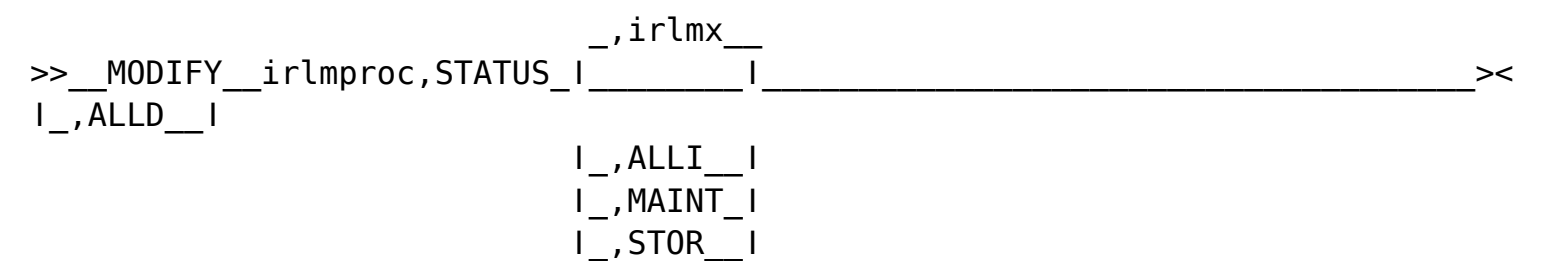

ǀ\_,TRACE\_ǀ

# **-MODIFY TRACE (DB2)**

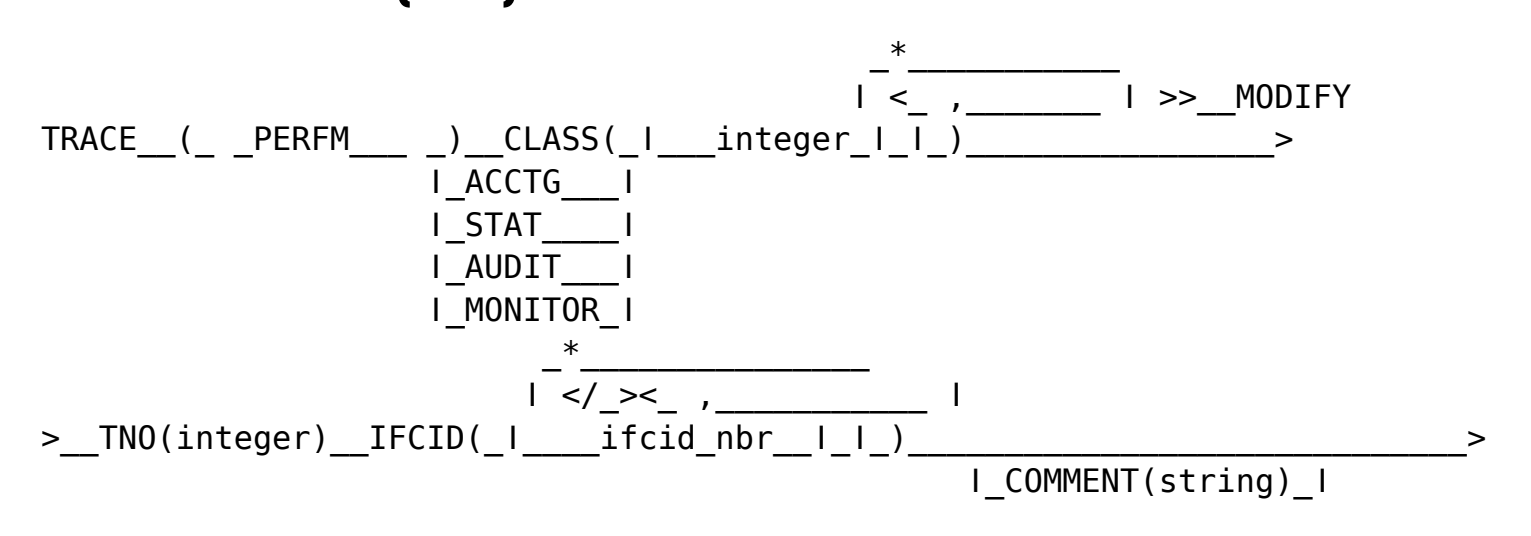

#### $\lt/$  >

## **REBIND PACKAGE**

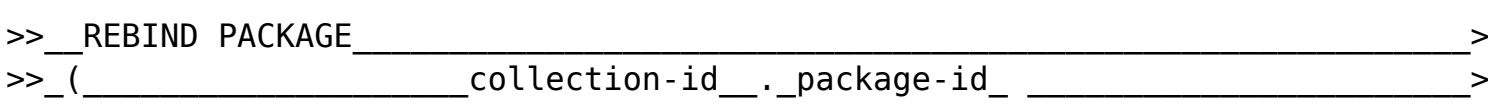

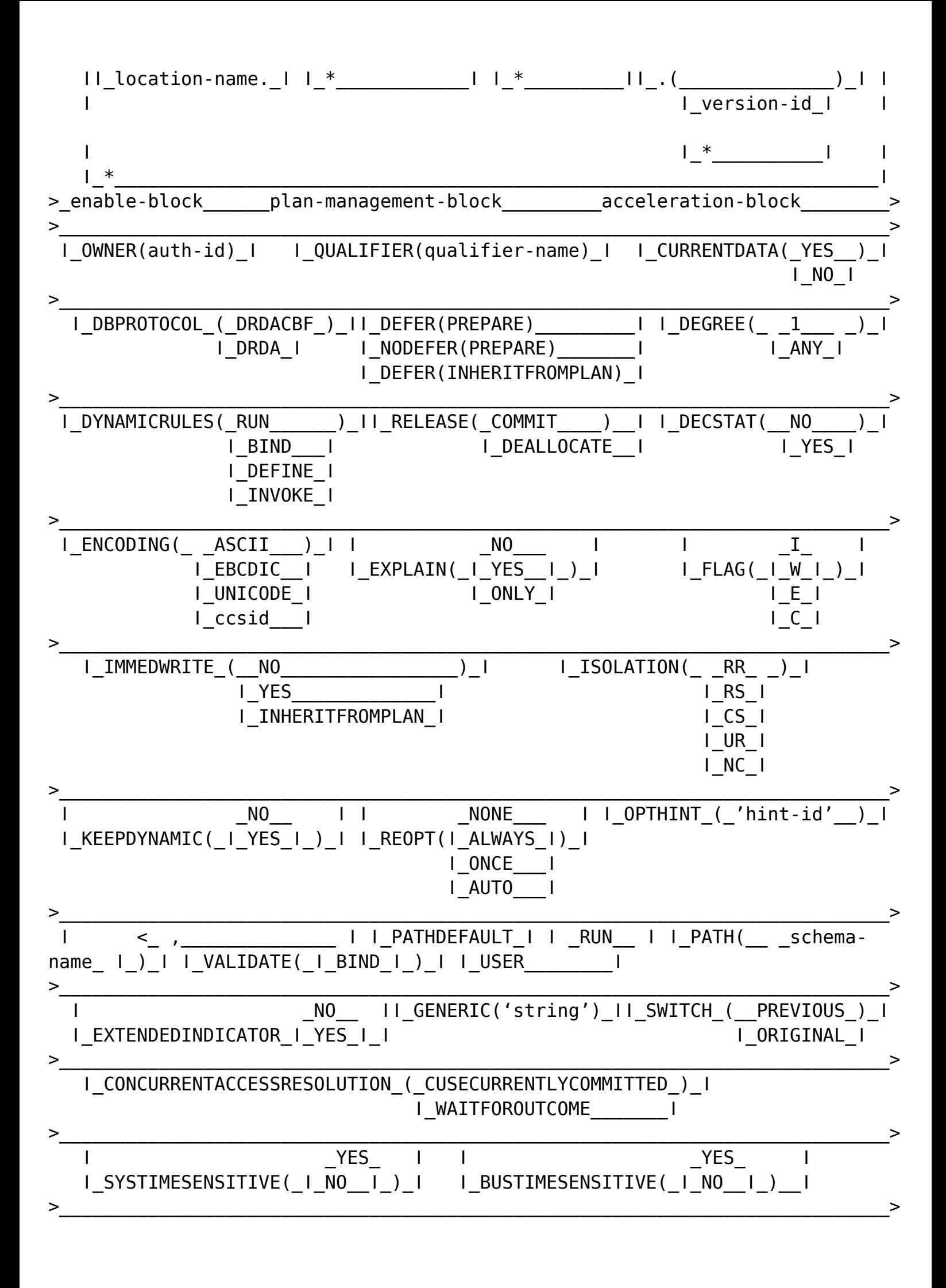

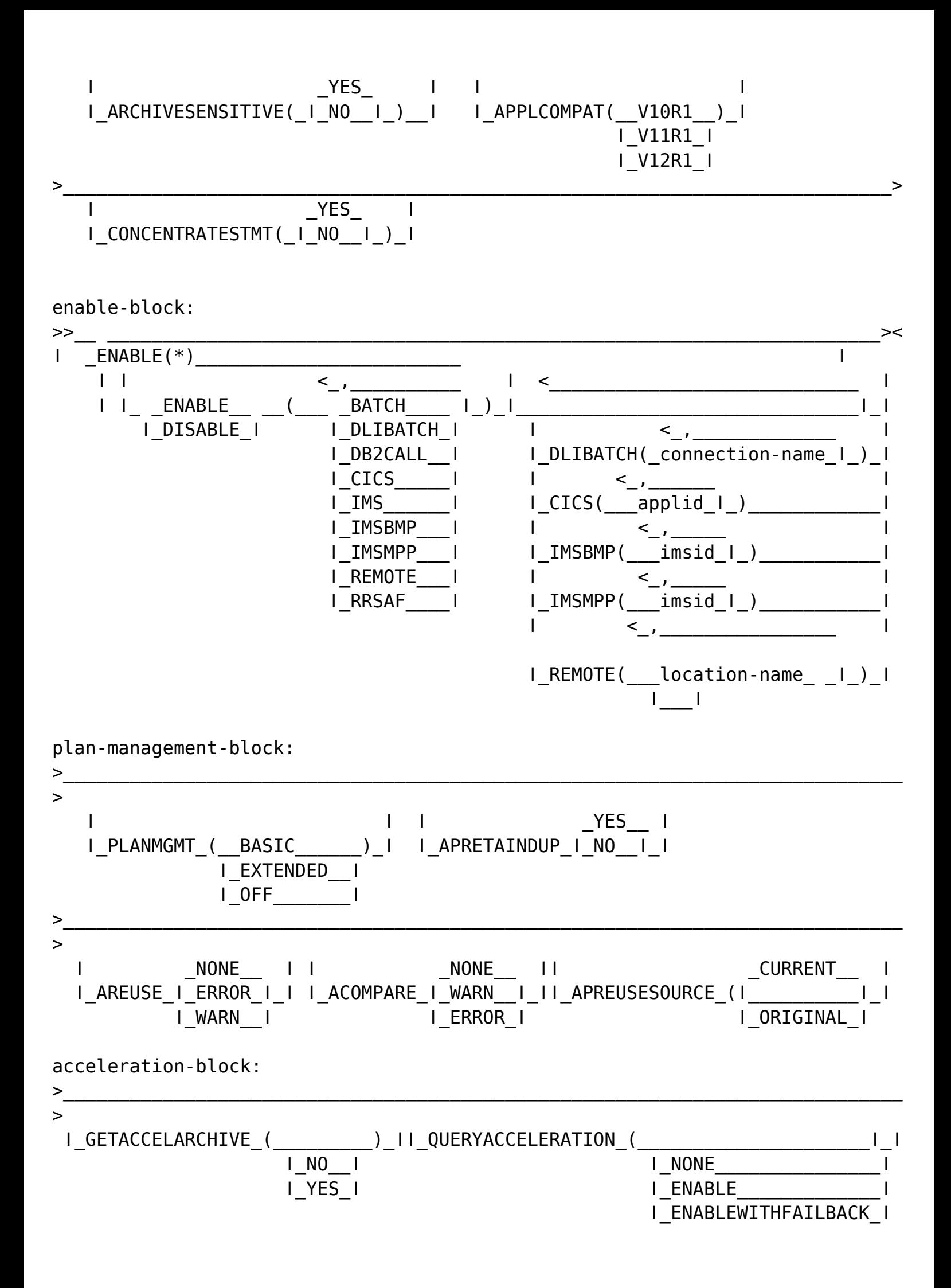

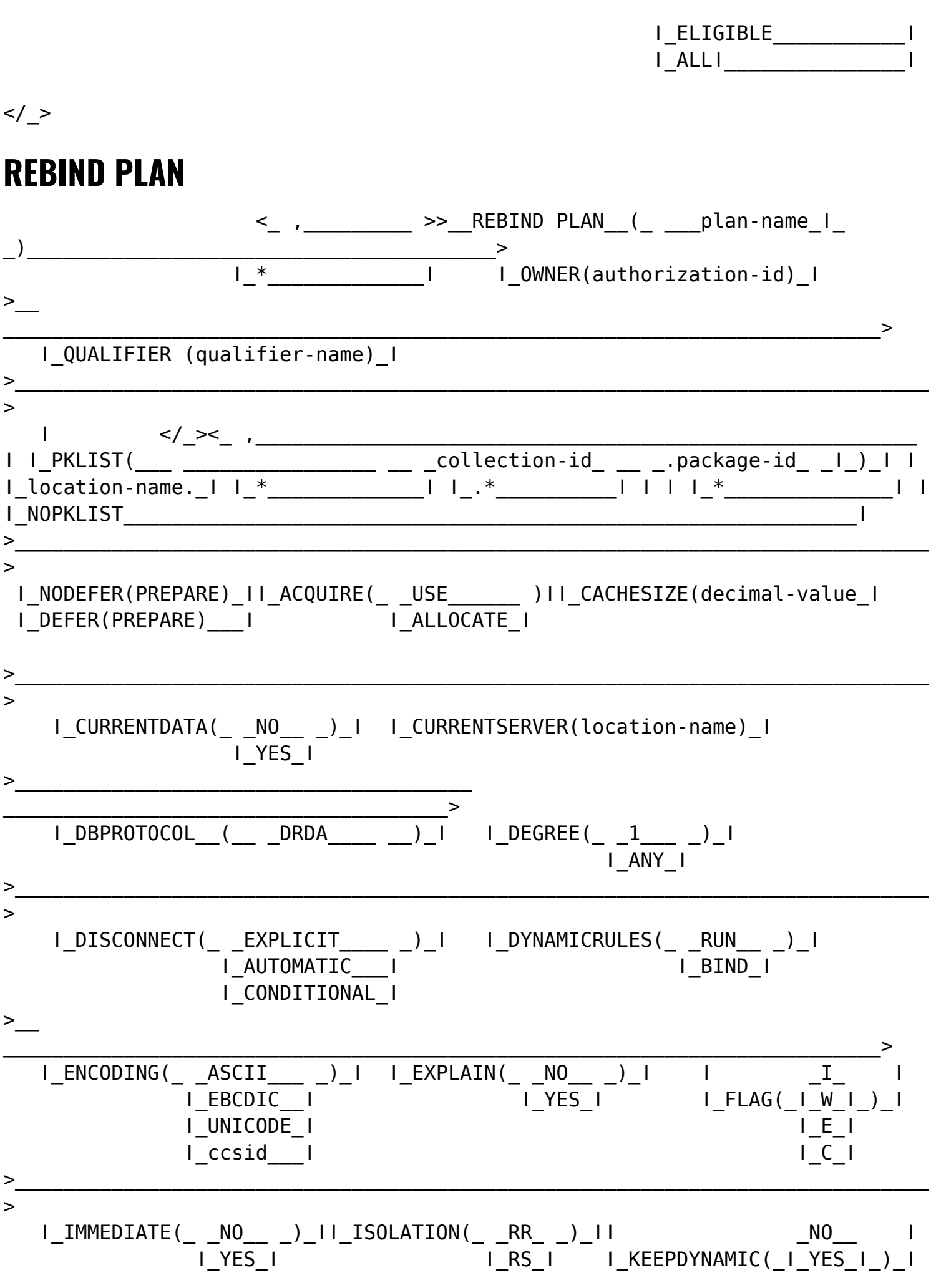

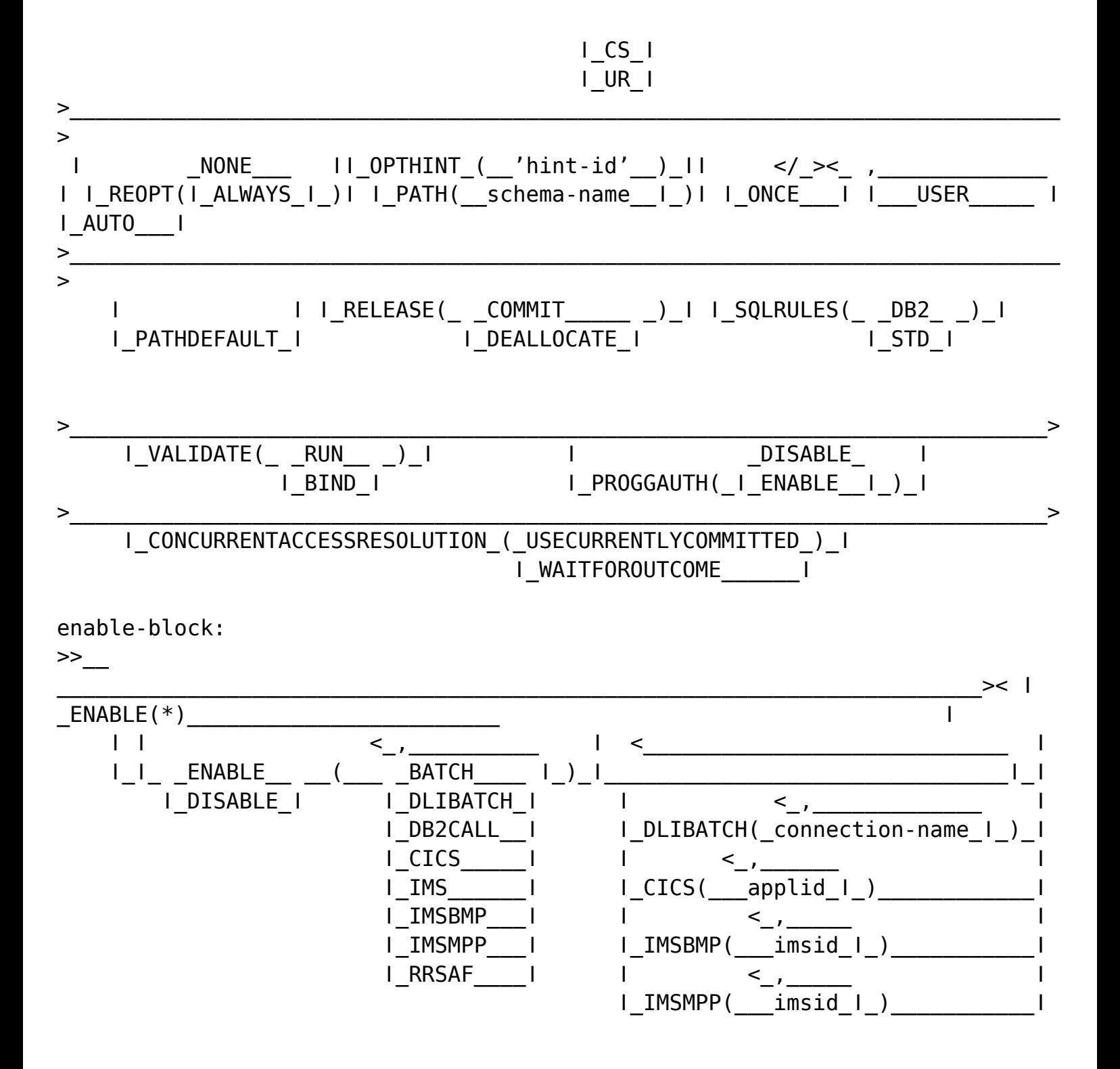

### **REBIND TRIGGER PACKAGE**

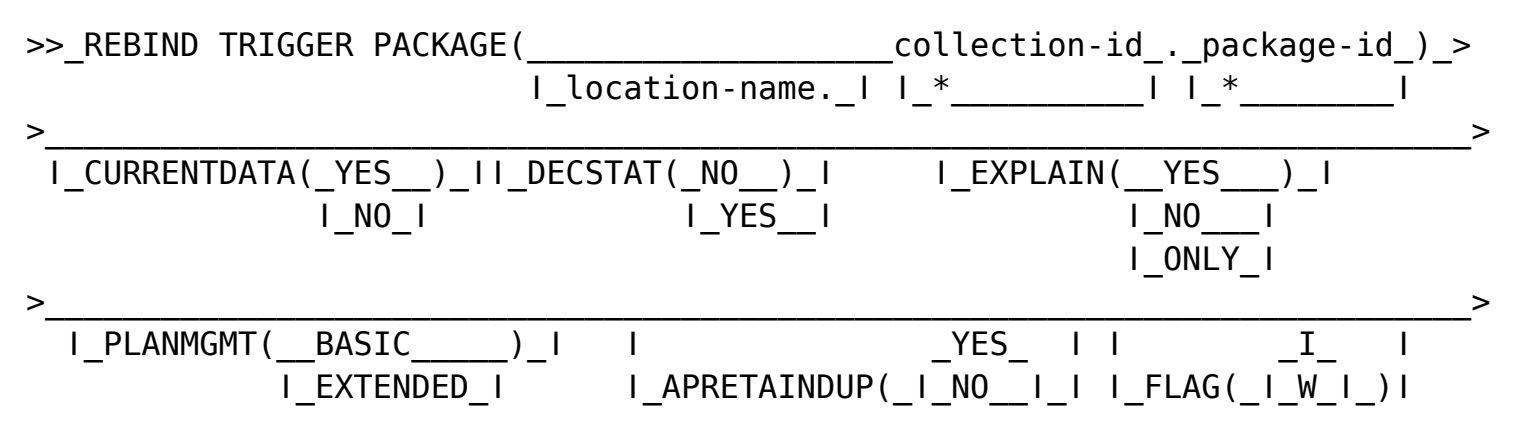

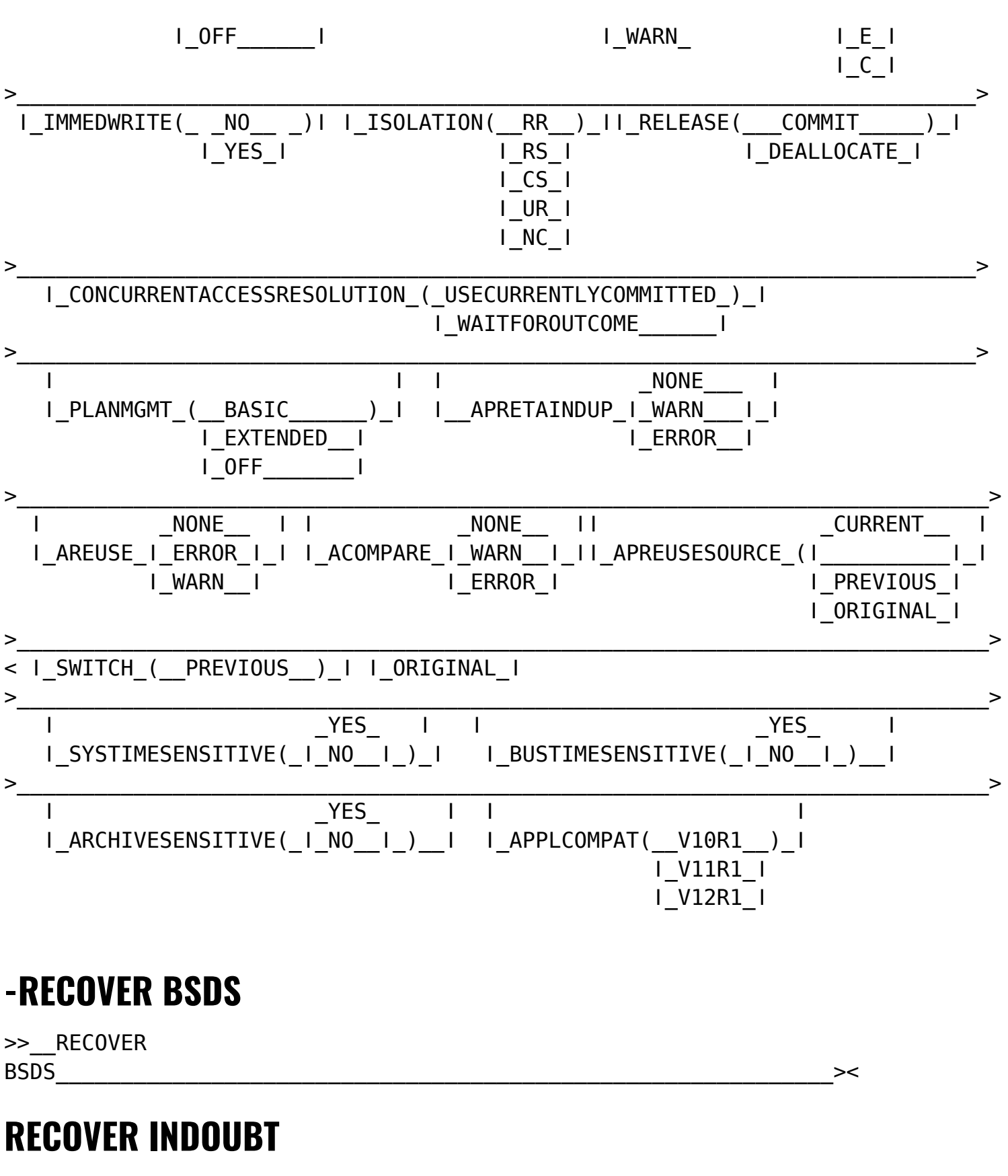

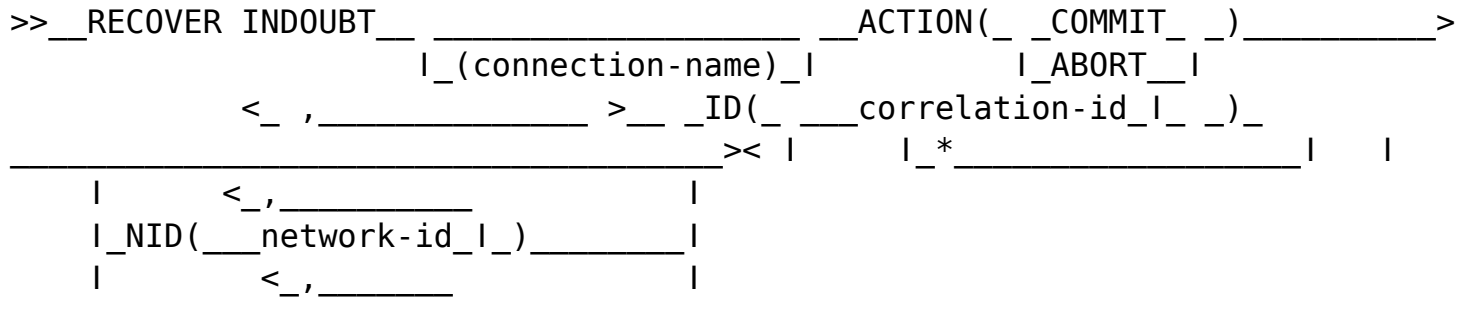

 ǀ\_LUWID(\_\_ \_luwid\_ ǀ\_)\_\_\_\_\_\_\_\_\_ǀ ǀ\_token¬\_ǀ

### **-RECOVER POSTPONED**

>>\_\_RECOVER POSTPONED\_\_ \_\_\_\_\_\_\_\_ \_\_\_\_\_\_\_\_\_\_\_\_\_\_\_\_\_\_\_\_\_\_\_\_\_\_\_\_\_\_\_\_\_\_\_\_\_\_\_\_\_>< ǀ\_CANCEL\_ǀ

## **-REFRESH DB2, EARLY**

>>\_\_REFRESH DB2, EARLY\_\_\_\_\_\_\_\_\_\_\_\_\_\_\_\_\_\_\_\_\_\_\_\_\_\_\_\_\_\_\_\_\_\_\_\_\_\_\_\_\_\_\_\_\_\_\_\_\_\_\_\_><

### **-RESET GENERICLU**

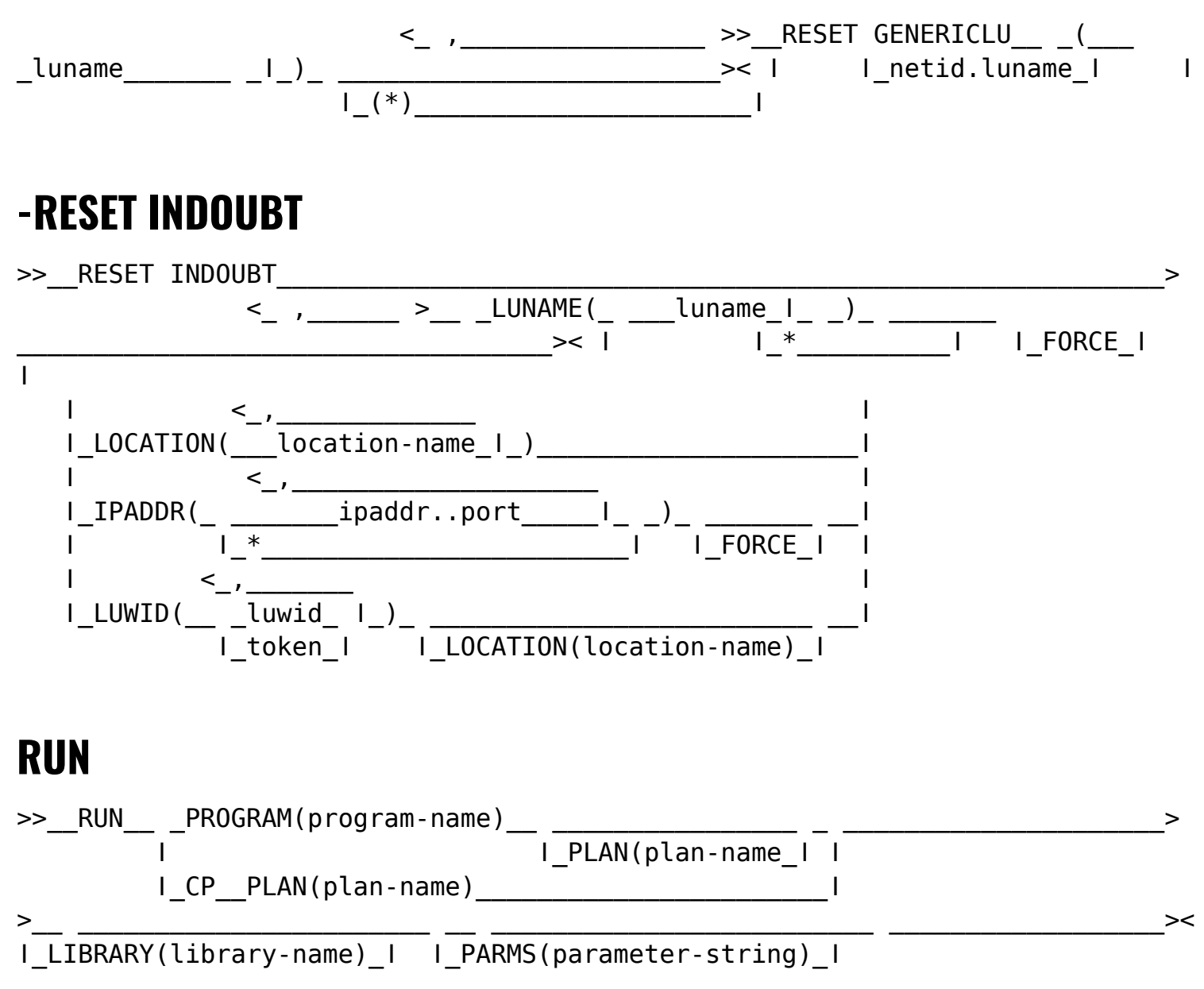

## **-SET ARCHIVE**

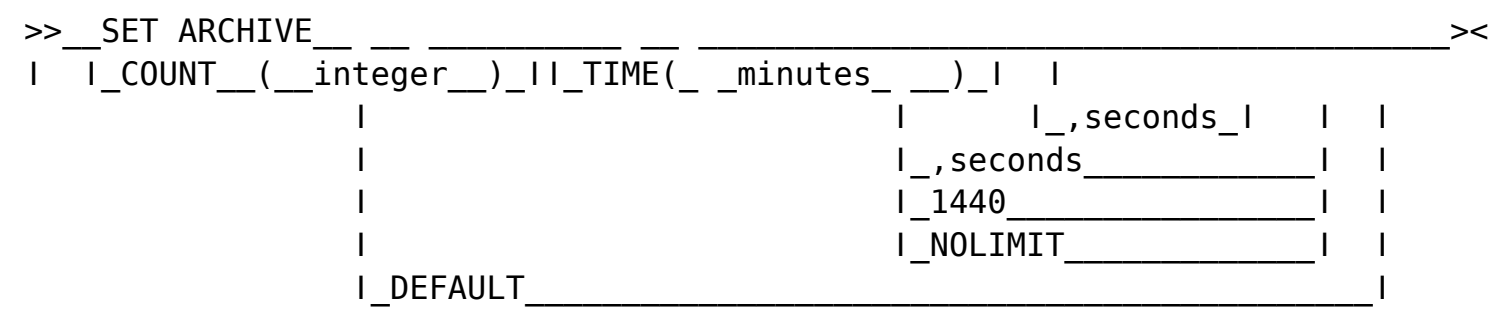

## **-SET LOG**

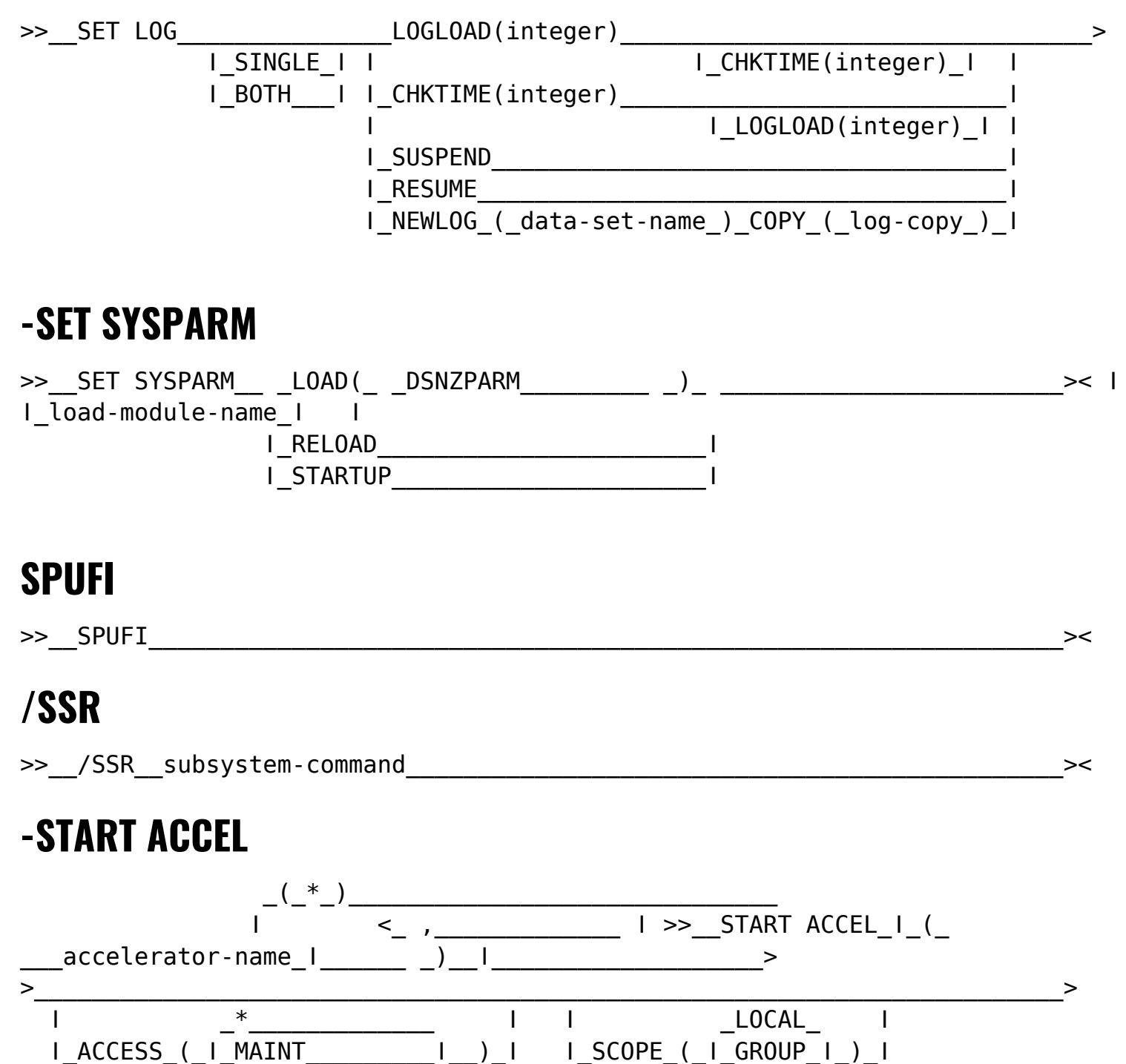

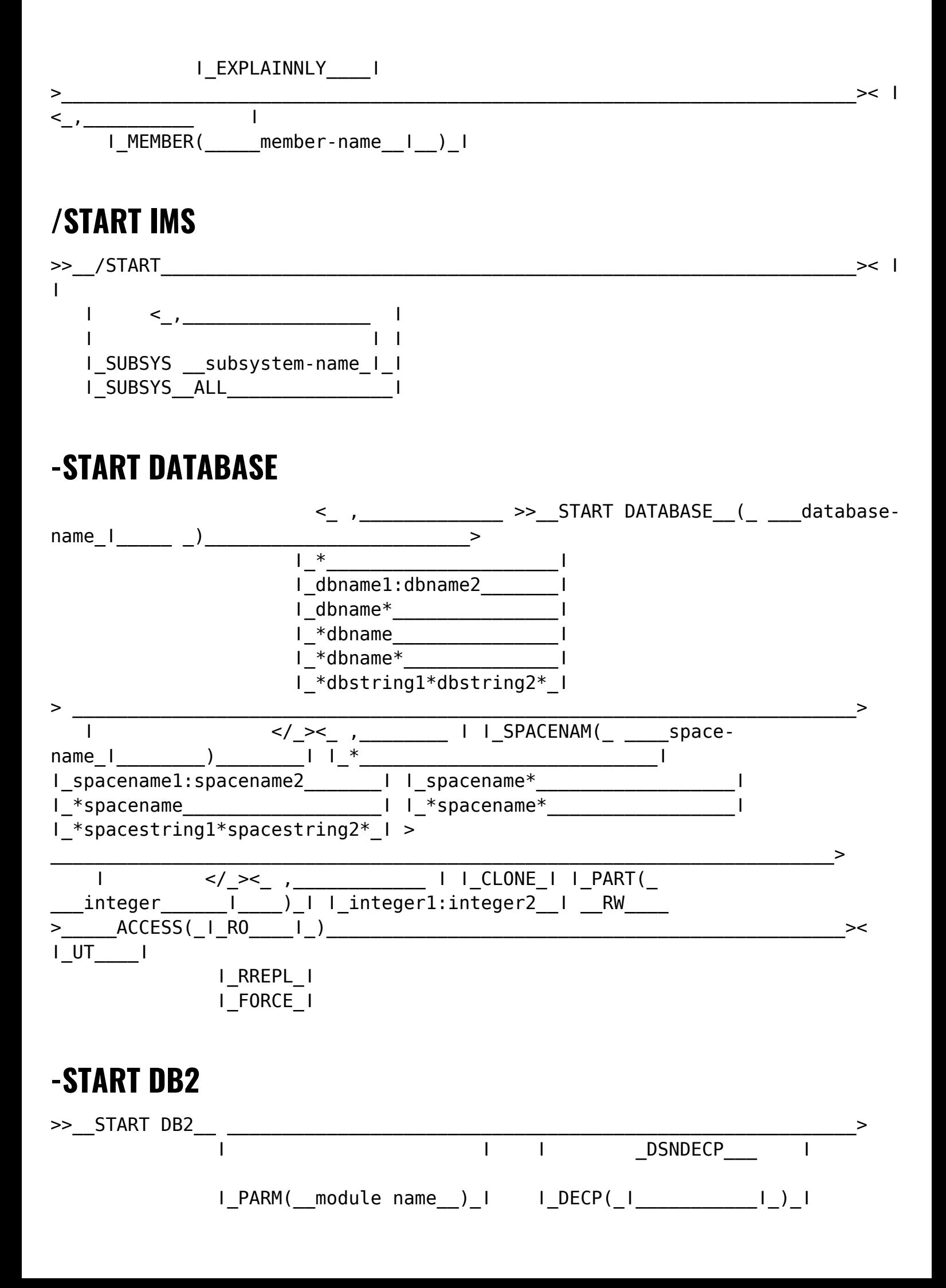

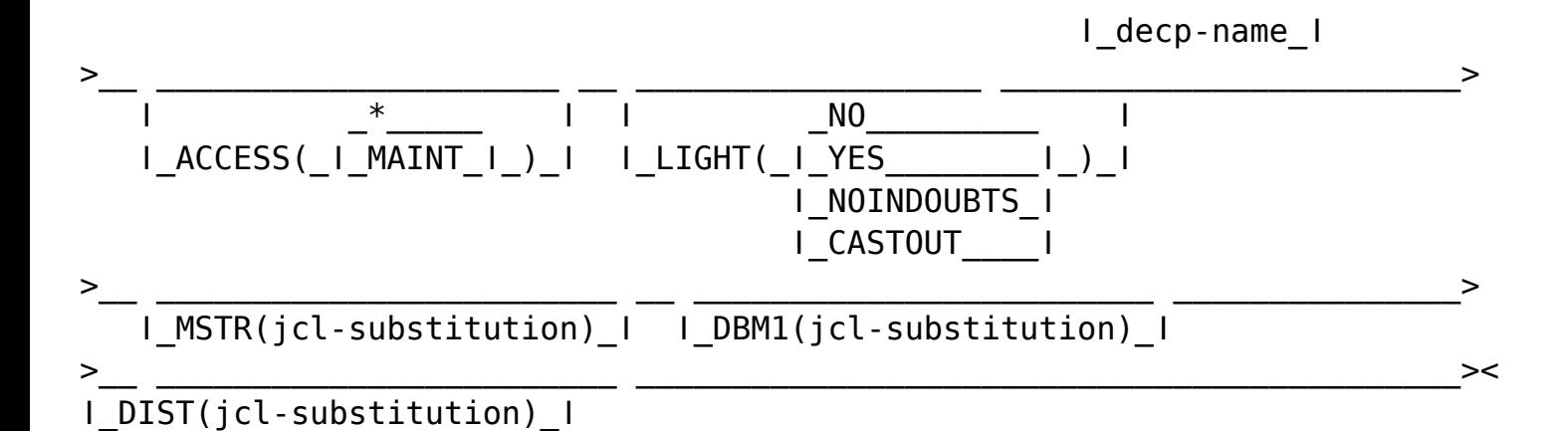

### **-START DDF**

>>\_\_START DDF\_\_\_\_\_\_\_\_\_\_\_\_\_\_\_\_\_\_\_\_\_\_\_\_\_\_\_\_\_\_\_\_\_\_\_\_\_\_\_\_\_\_\_\_\_\_\_\_\_\_\_\_\_\_\_\_\_\_\_><

## **-START DYNQUERYCAPTURE**

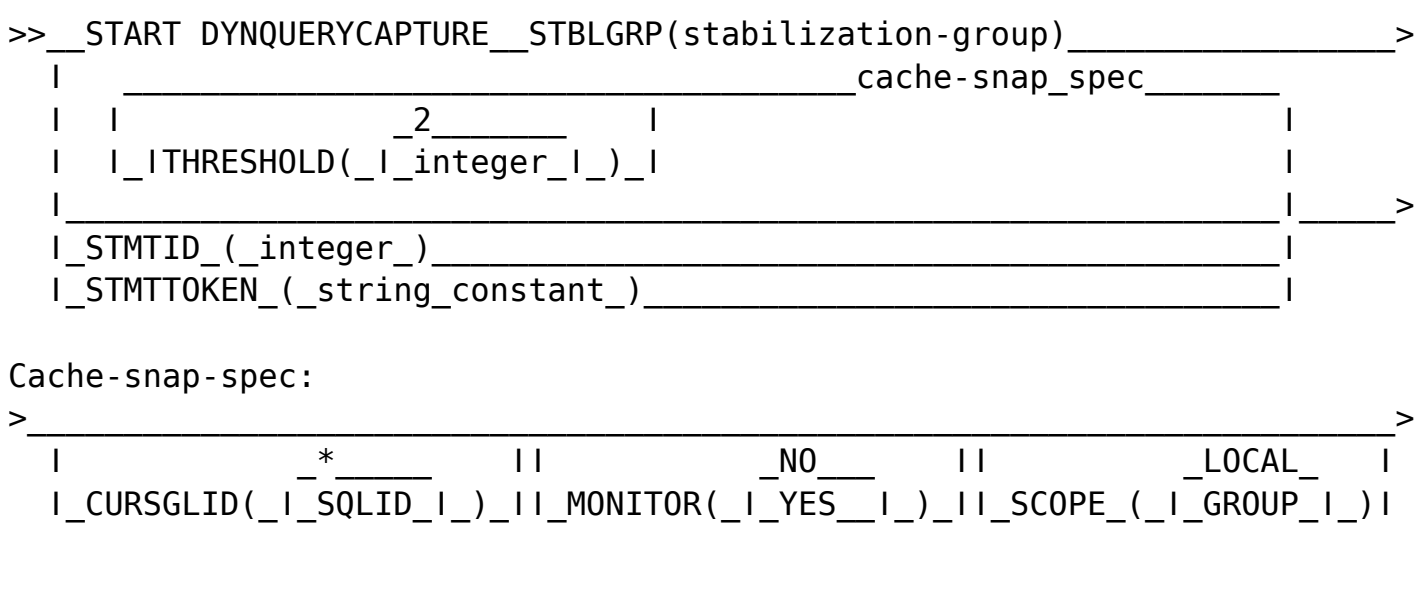

## **-START FUNCTION SPECIFIC**

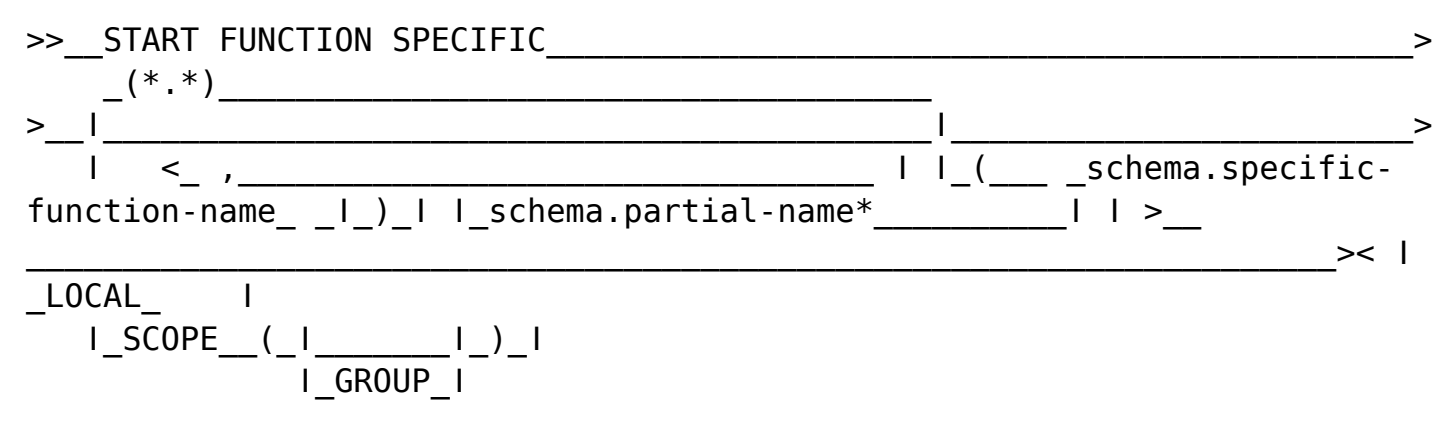

## **-START admtproc**

>>\_\_START\_\_irlmproc,\_\_ \_\_\_\_\_\_\_\_\_\_\_\_\_\_\_\_\_\_\_\_\_\_\_\_\_\_\_\_\_\_\_\_\_\_\_\_\_\_\_\_\_\_\_\_\_\_\_\_\_>< ǀ\_TRACE=\_\_ON\_\_\_\_\_\_ǀ

#### ǀ\_OFF\_ǀ

### **-START irlmproc**

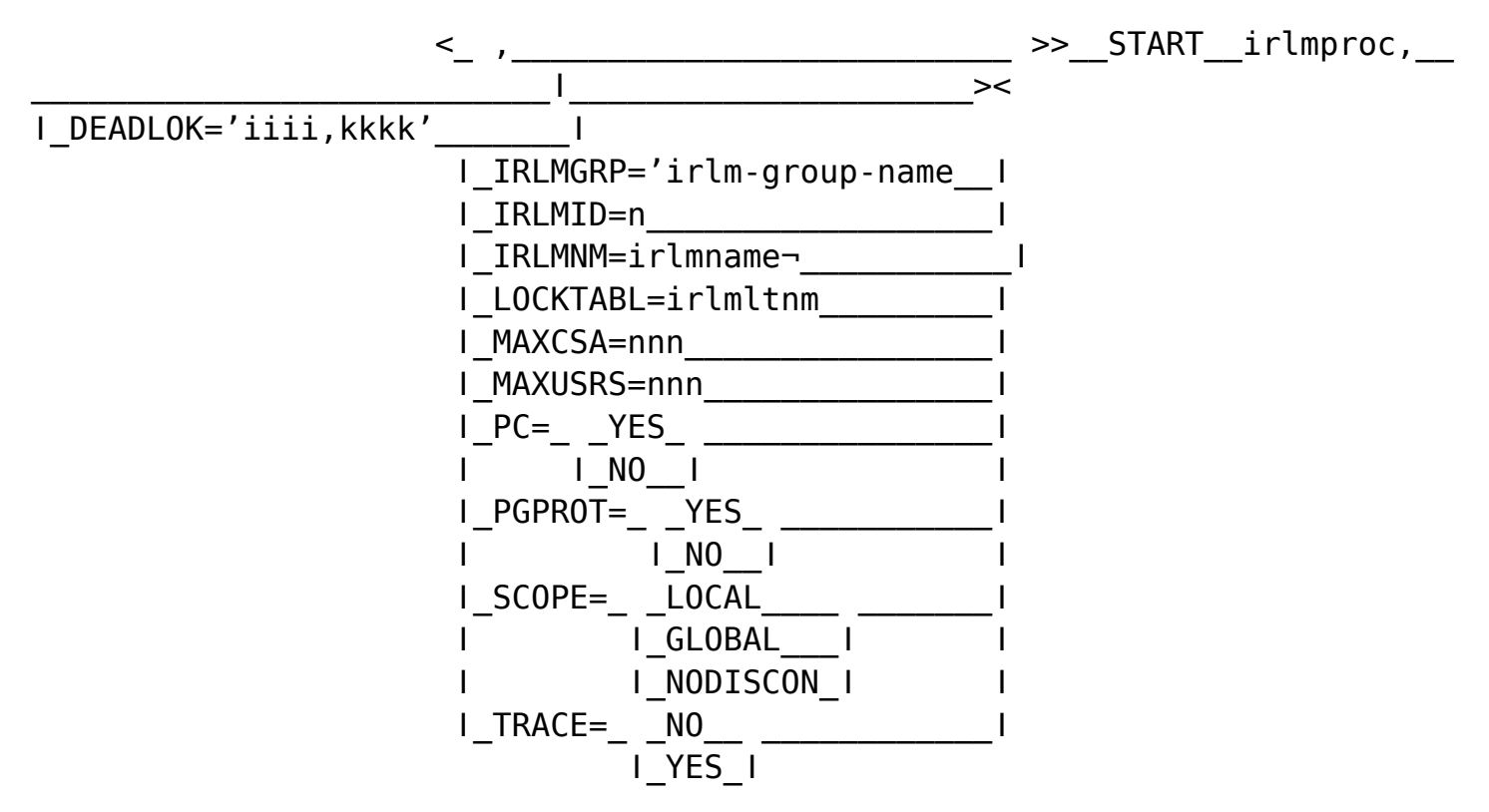

## **-START PROCEDURE**

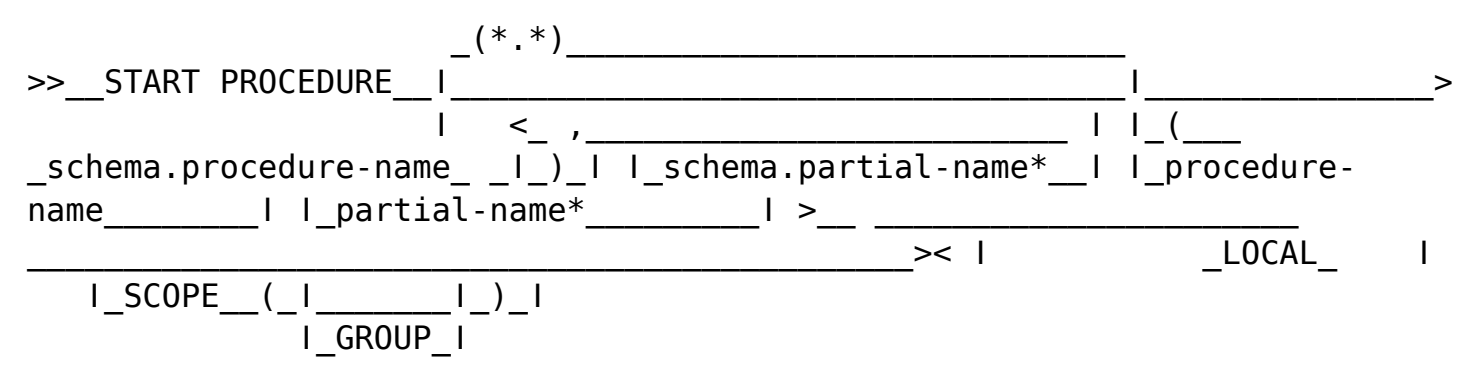

## **-START PROFILE**

>>\_\_START PROFILE\_\_\_\_\_\_\_\_\_\_\_\_\_\_\_\_\_\_\_\_\_\_\_\_\_\_\_\_\_\_\_\_\_\_\_\_\_\_\_\_\_\_\_\_\_\_\_\_\_\_\_\_\_\_\_\_><

## **-START RLIMIT**

>>\_\_START RLIMIT\_\_ \_\_\_\_\_\_\_ \_\_\_\_\_\_\_\_\_\_\_\_\_\_\_\_\_\_\_\_\_\_\_\_\_\_\_\_\_\_\_\_\_\_\_\_\_\_\_\_\_\_\_\_\_\_>< ǀ\_ID=id\_ǀ

## **-START TRACE**

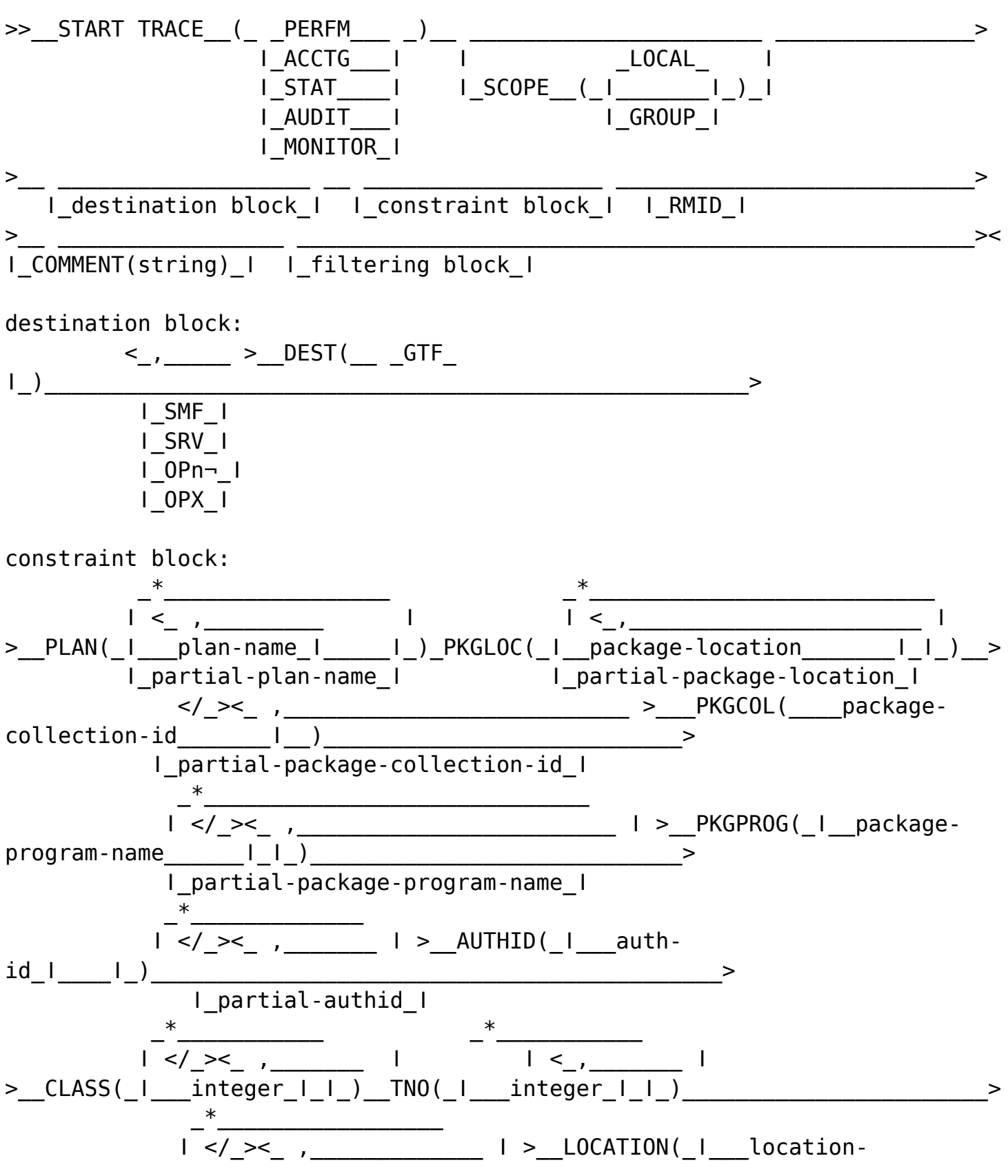

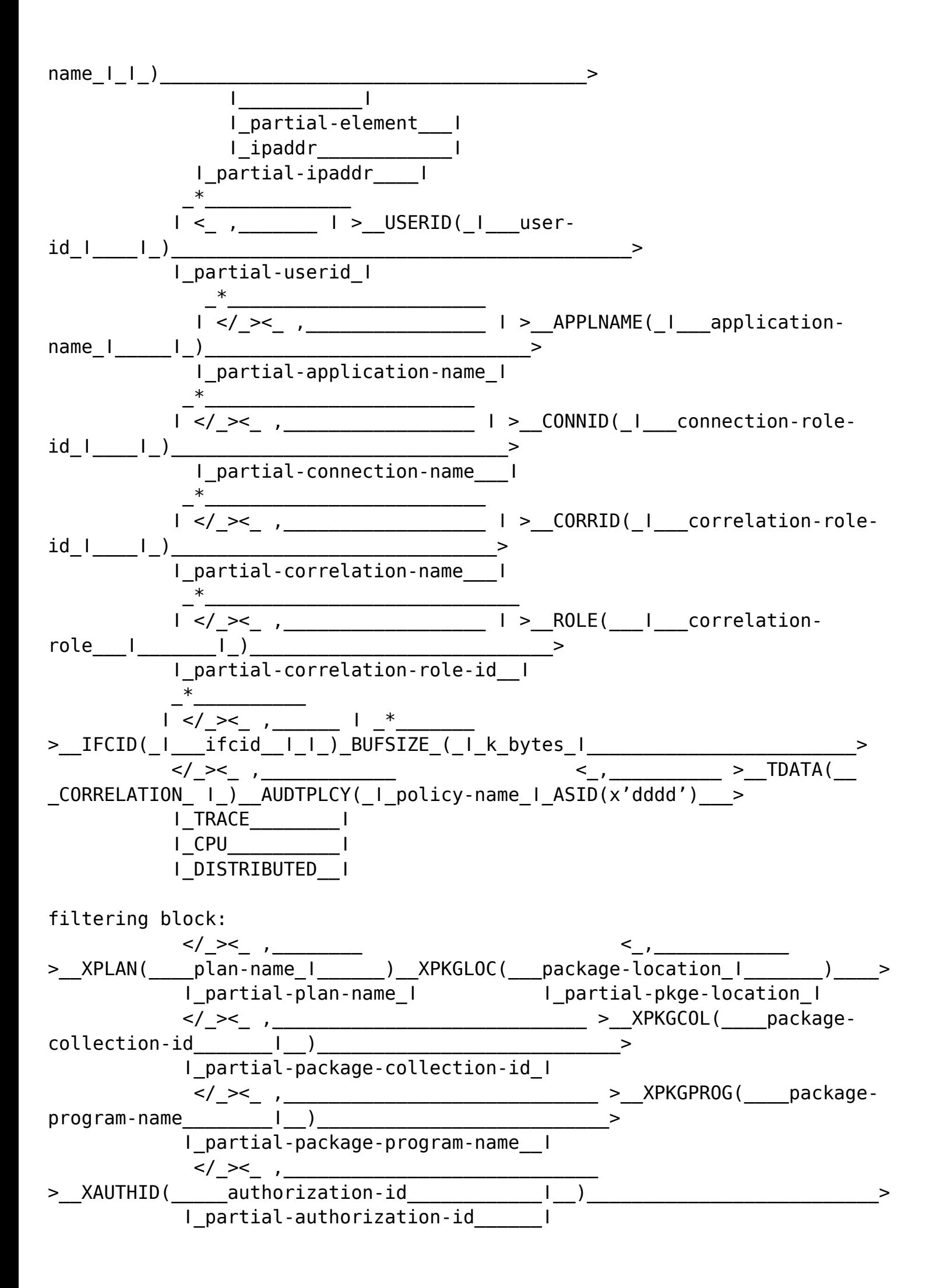

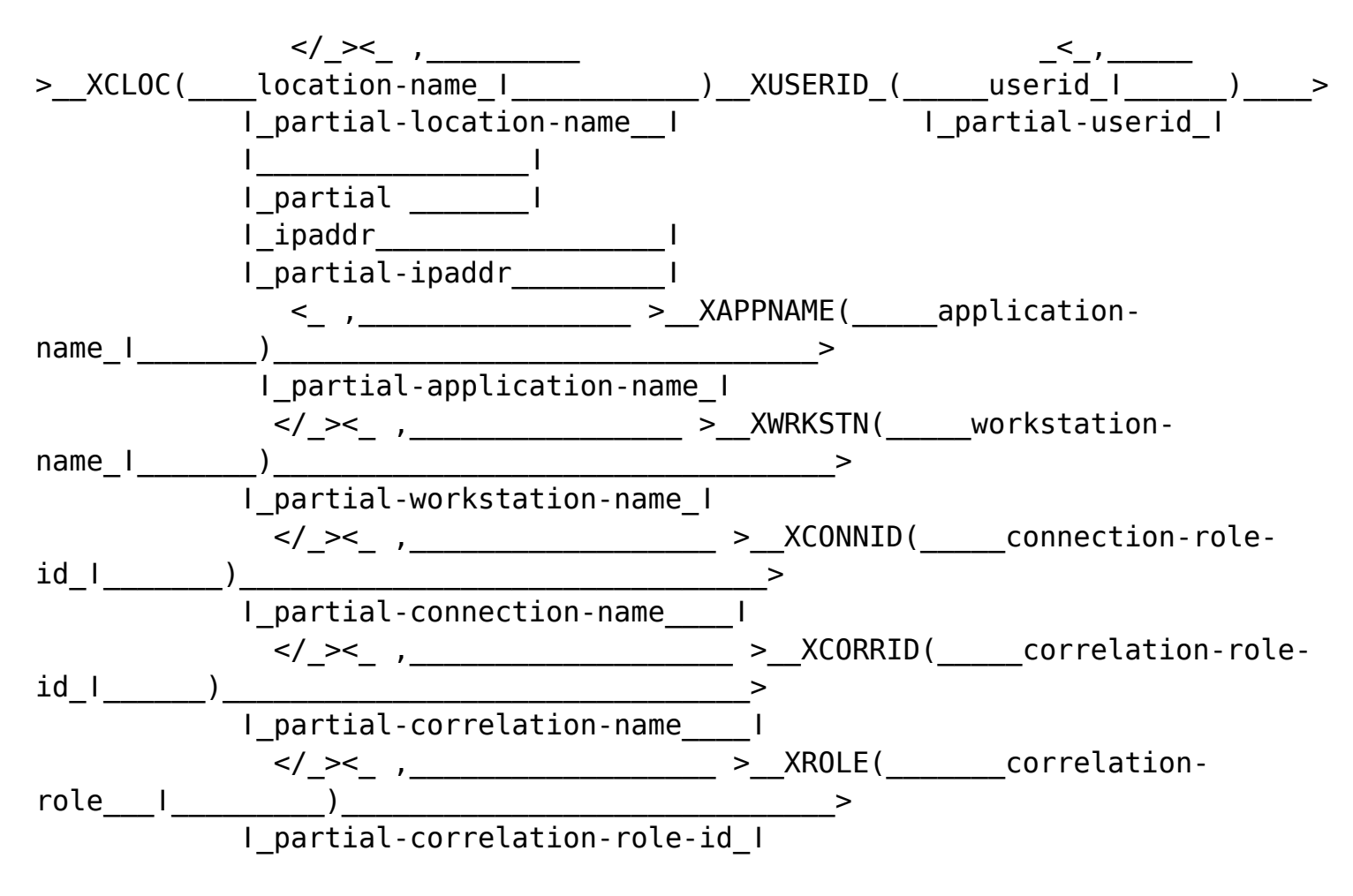

$$
\left\langle \mathcal{L}\right\rangle \left\langle \mathcal{L}\right\rangle \left\langle \math
$$

### **-STOP ACCEL**

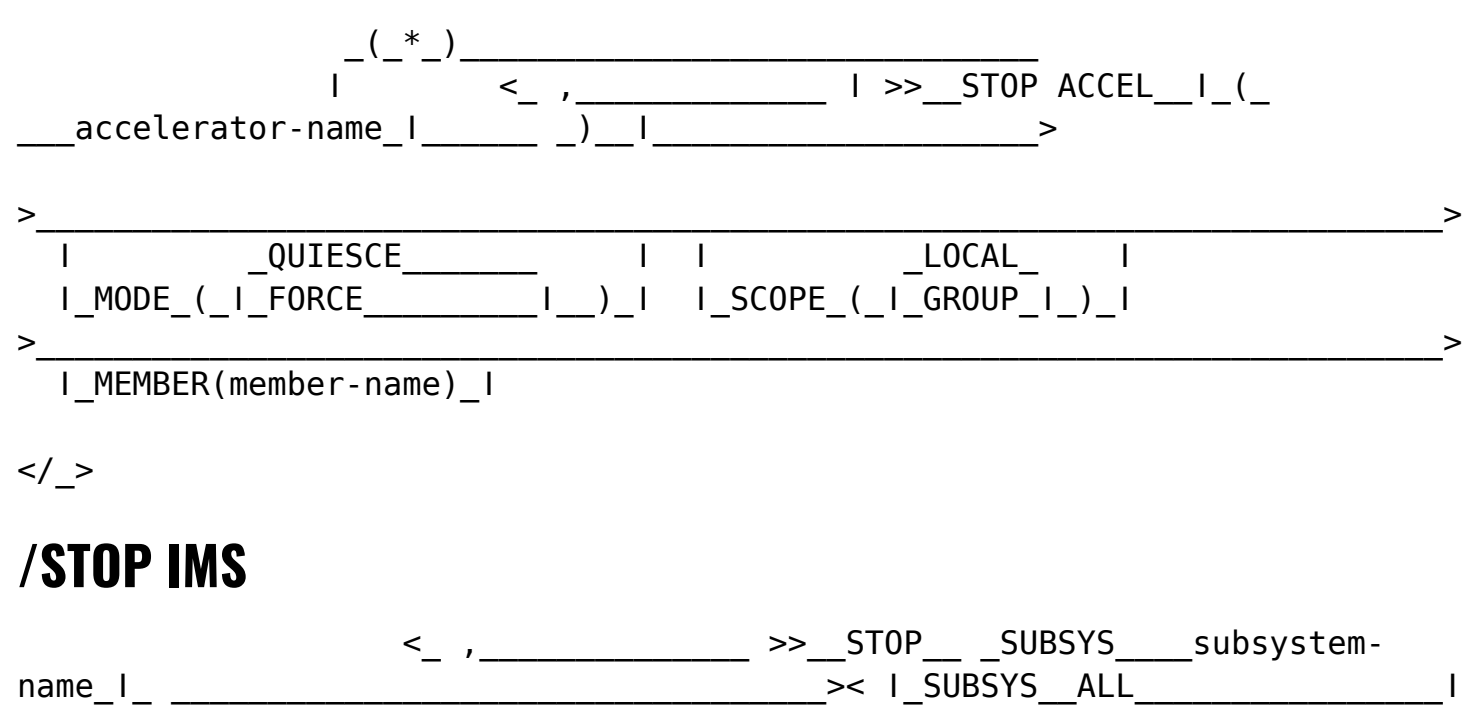

## **STOP admtproc**

>>\_\_STOP\_\_\_\_\_admtproc\_\_\_\_\_\_\_\_\_\_\_\_\_\_\_\_\_\_\_\_\_\_\_\_\_\_\_\_\_\_\_\_\_\_\_\_\_\_\_\_\_\_\_\_\_\_\_\_\_\_\_\_\_><

### **-STOP DATABASE**

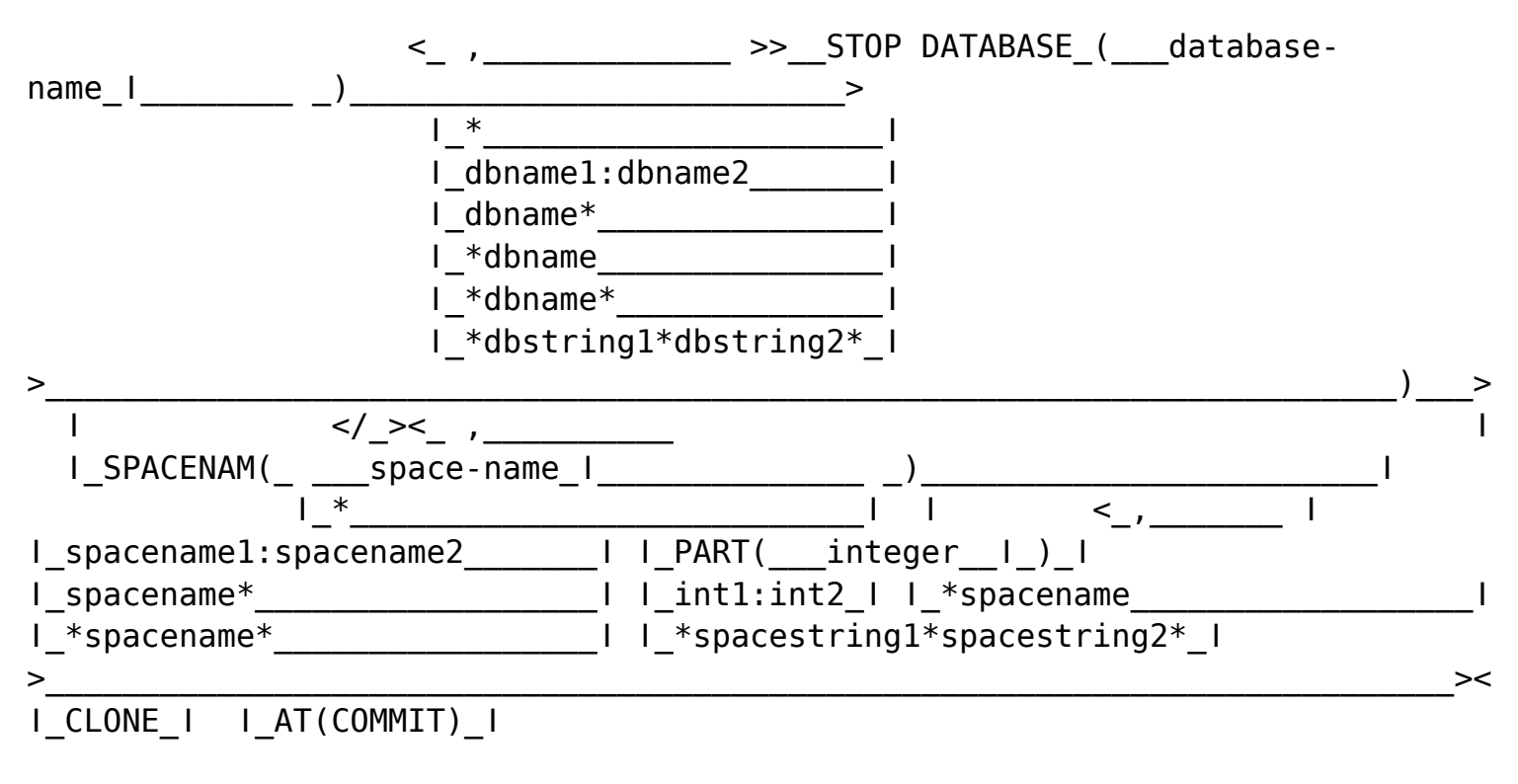

### **-STOP DB2**

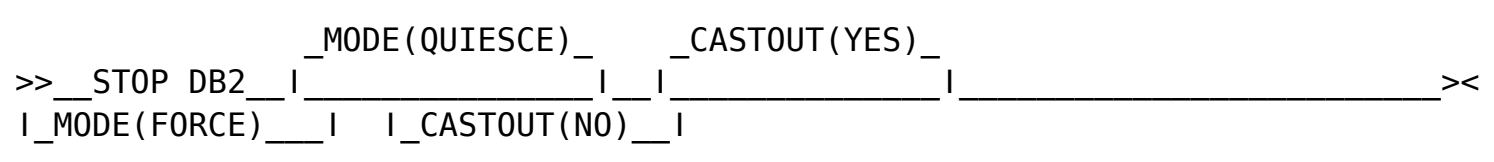

## **-STOP DDF**

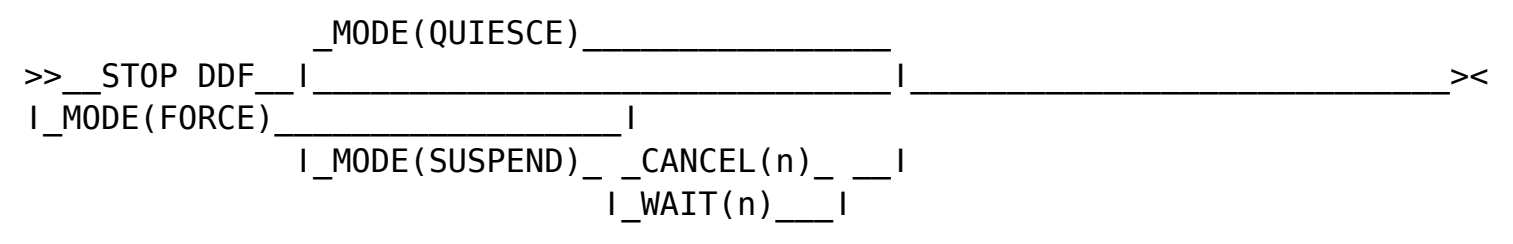

## **-STOP DYNQUERYCAPTURE**

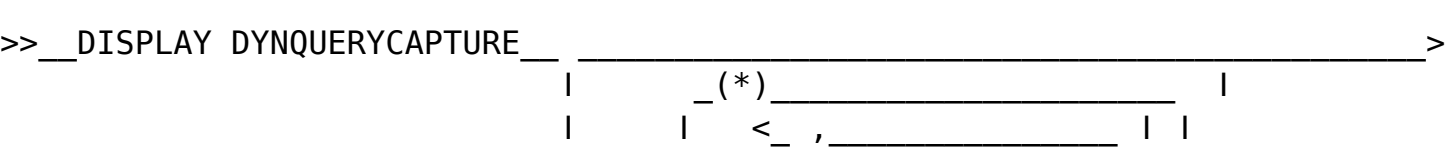

 $\frac{1}{1}$   $\frac{1}{1}$   $\frac{1}{1}$ 

## **-STOP FUNCTION SPECIFIC**

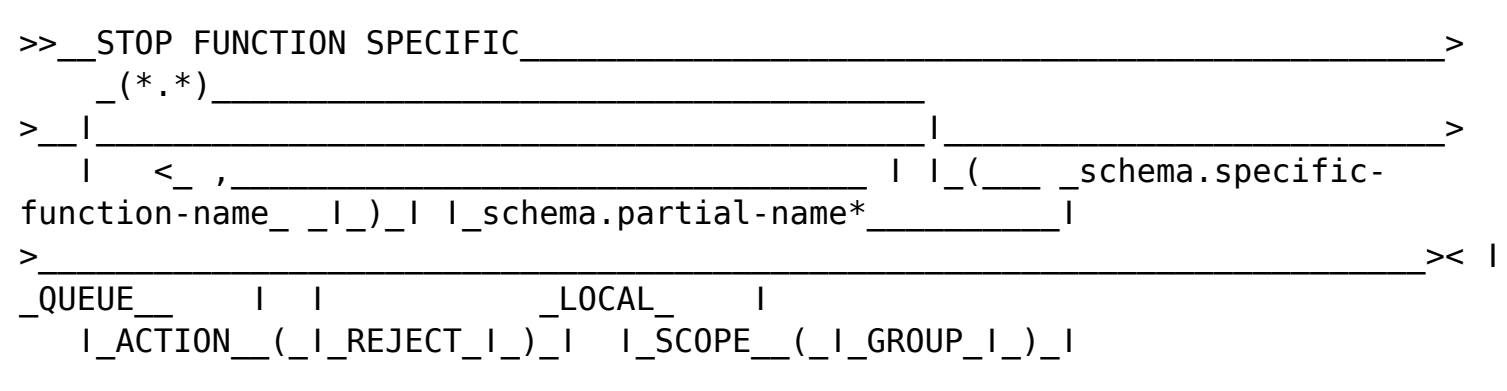

### **STOP irlmproc**

## -STOP PROCEDURE

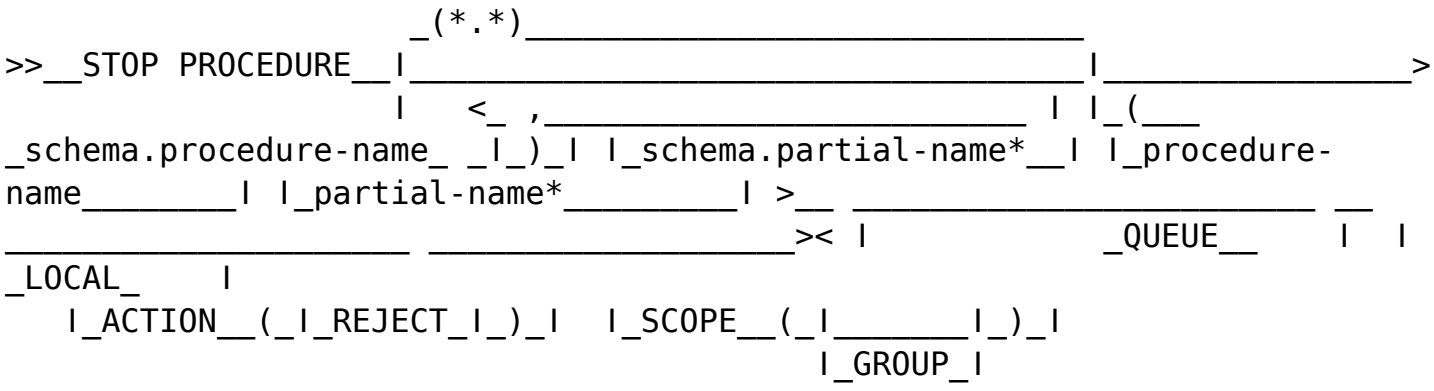

## -STOP PROFILE

## -STOP RLIMIT

>> STOP RLIMIT

 $\sim$   $>$ 

 $\ge$ 

 $>\lt$ 

## **-STOP TRACE**

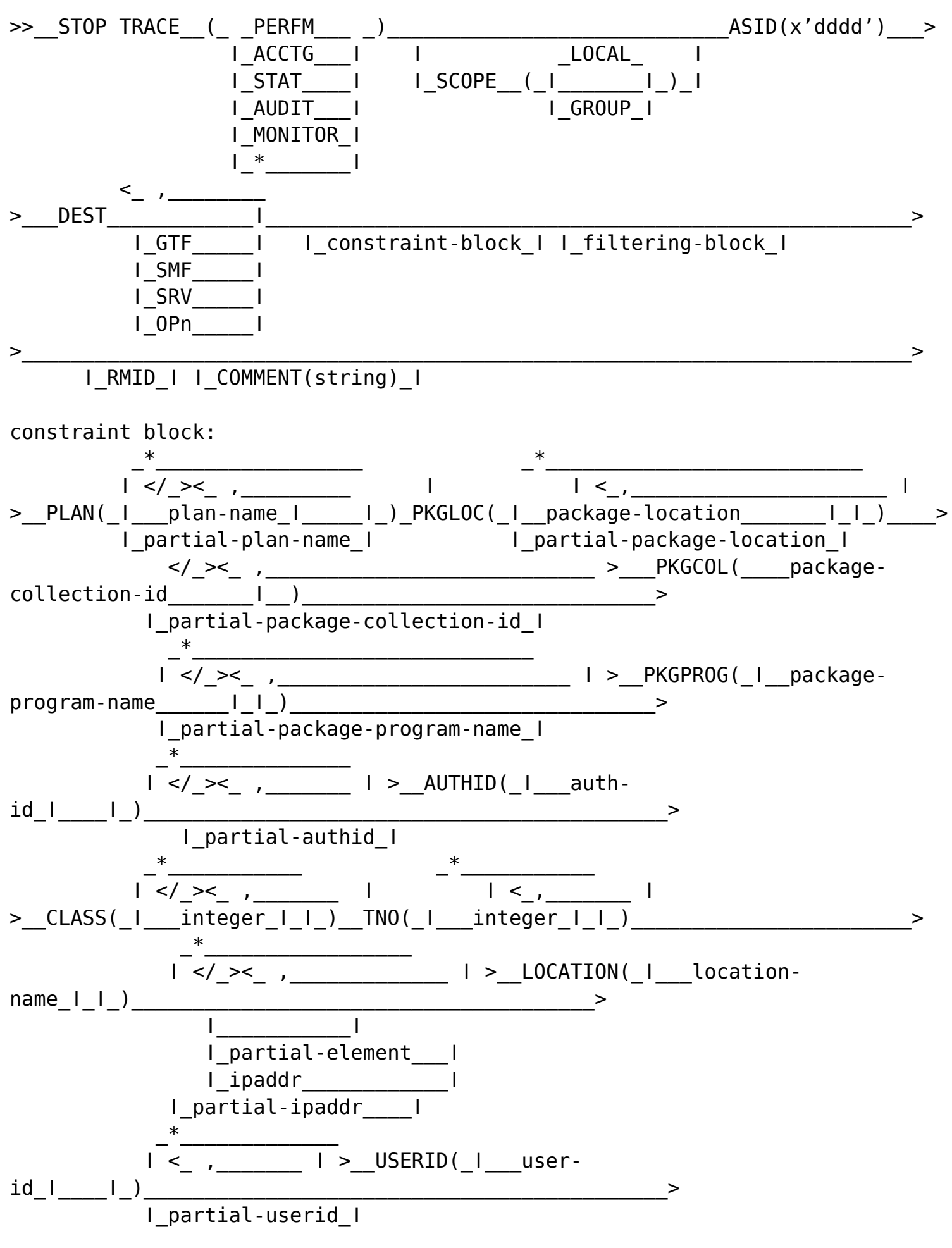

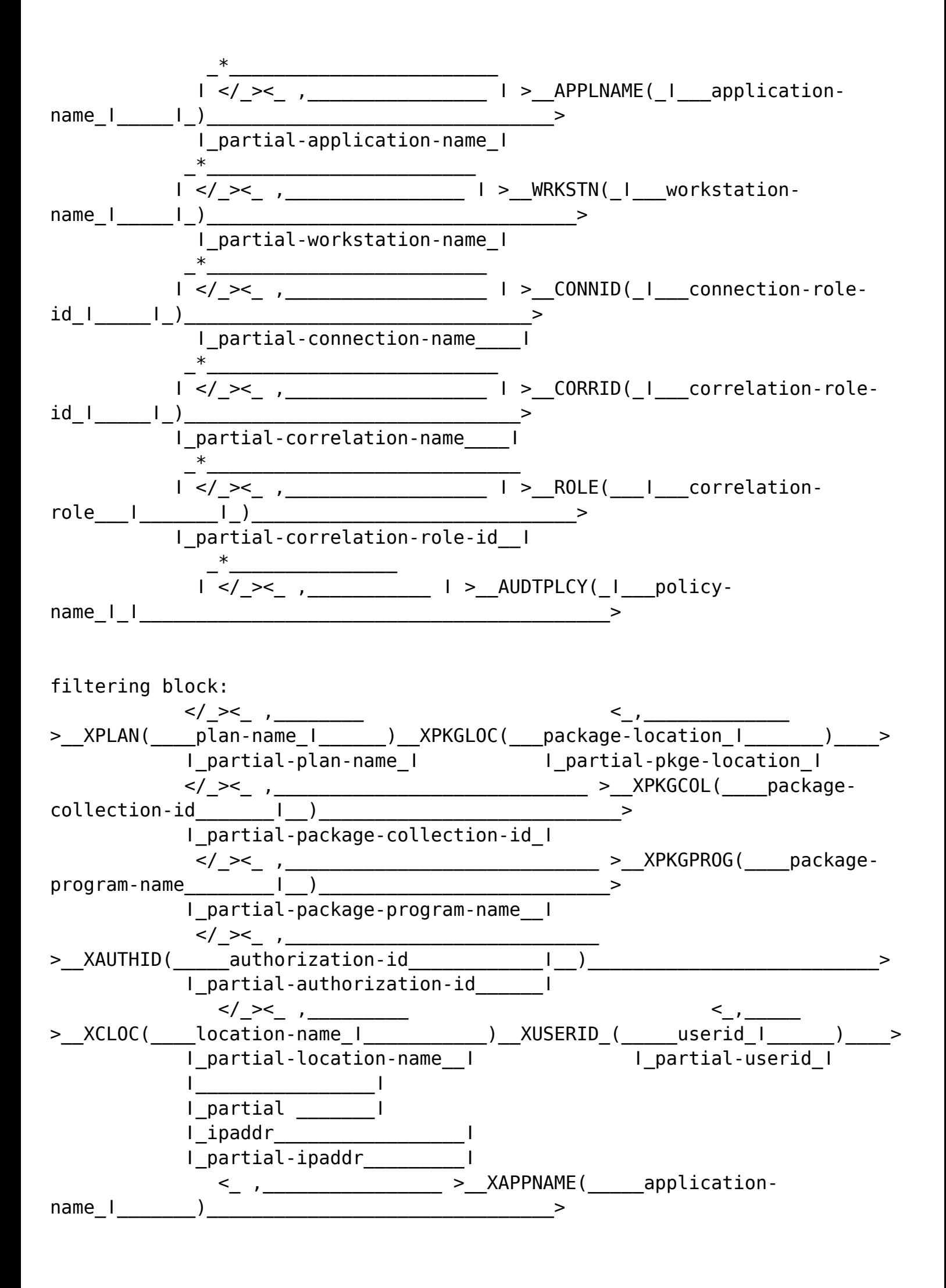

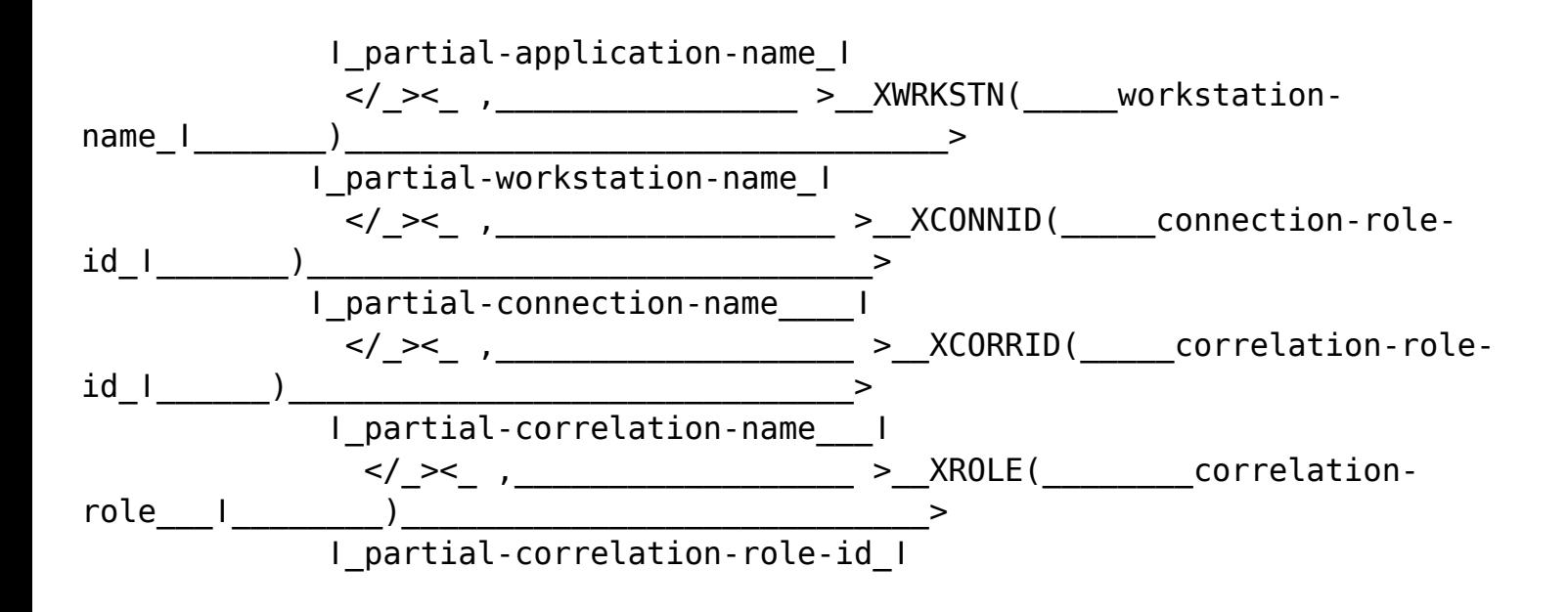

 $\langle$  > > > >  $\langle$  >  $\rangle$  >  $\langle$  >

## **-TERM UTILITY**

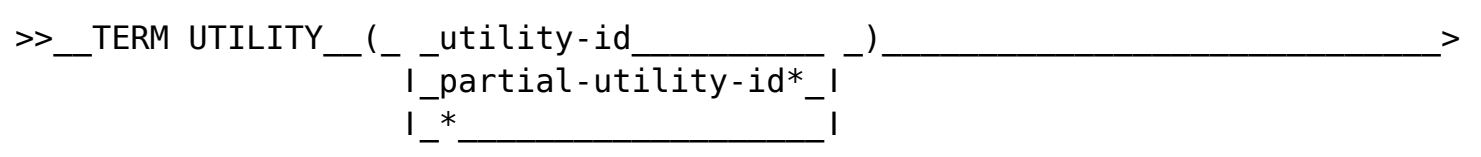

## **TRACE IMS**

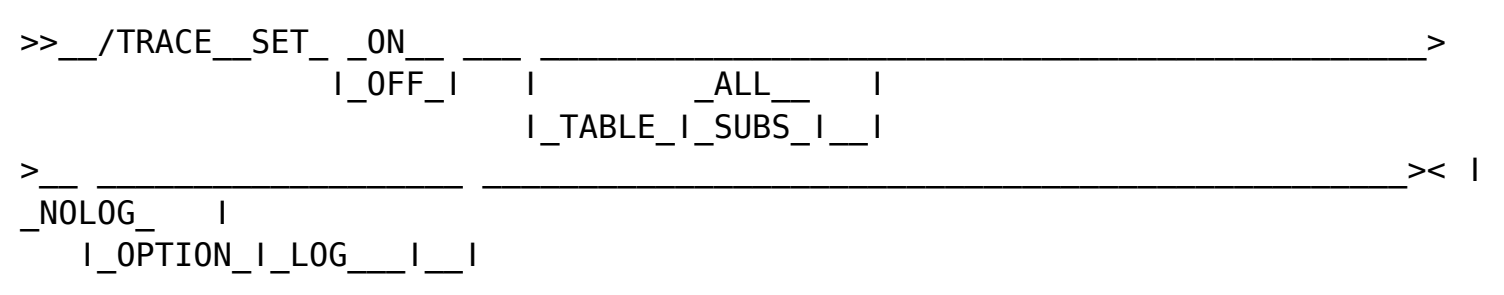

## **TRACE CT**

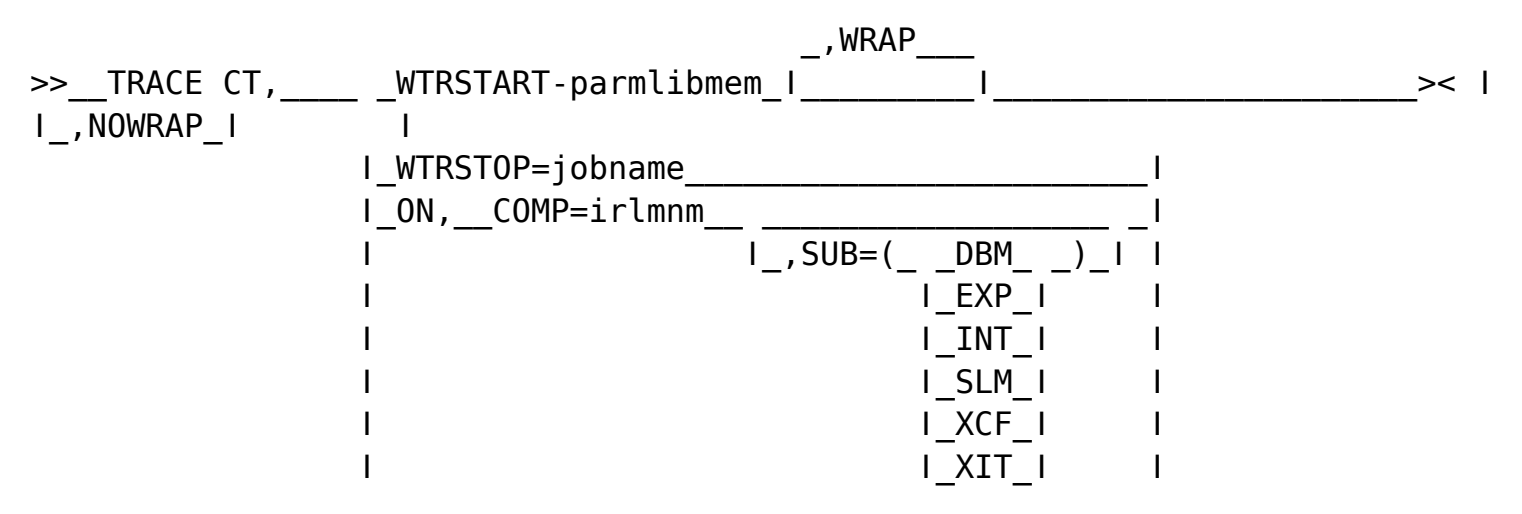

 $\langle$ /\_>

- </\_> </\_>
- 
- $\langle$ /\_>
- </\_>
- </\_>
- $\langle \rangle$
- </\_>
- $\langle$ /\_>
- $\langle$ /\_>
- $\langle \rangle$
- 
- $\langle \rangle$
- $\langle \rangle$
- </\_>
- $\langle$ /\_>
- </\_>
- </\_>
- $\langle$ /\_>
- </\_>
- $\langle \rangle$
- $\langle \rangle$
- $\langle$ /\_>
- </\_>
- 
- $\langle \rangle$
- </\_>

 $\langle$  /  $\rangle$ 

*Disclaimer: This Db2® 12 for z/OS Reference Guide was developed to help users in their daily activities in administrating and programming in Db2 for z/OS. There are no guarantees expressed or implied with the contents in this guide. We want to provide a quality and useful reference for users. Please notify us of any mistakes or errors in this reference guide at blogs@bmc.com. Db2 is a registered trademark of the IBM Corporation.*